# **Mockify Documentation**

*Release 0.14.0*

**Maciej Wiatrzyk**

**Jun 12, 2024**

# **CONTENTS**

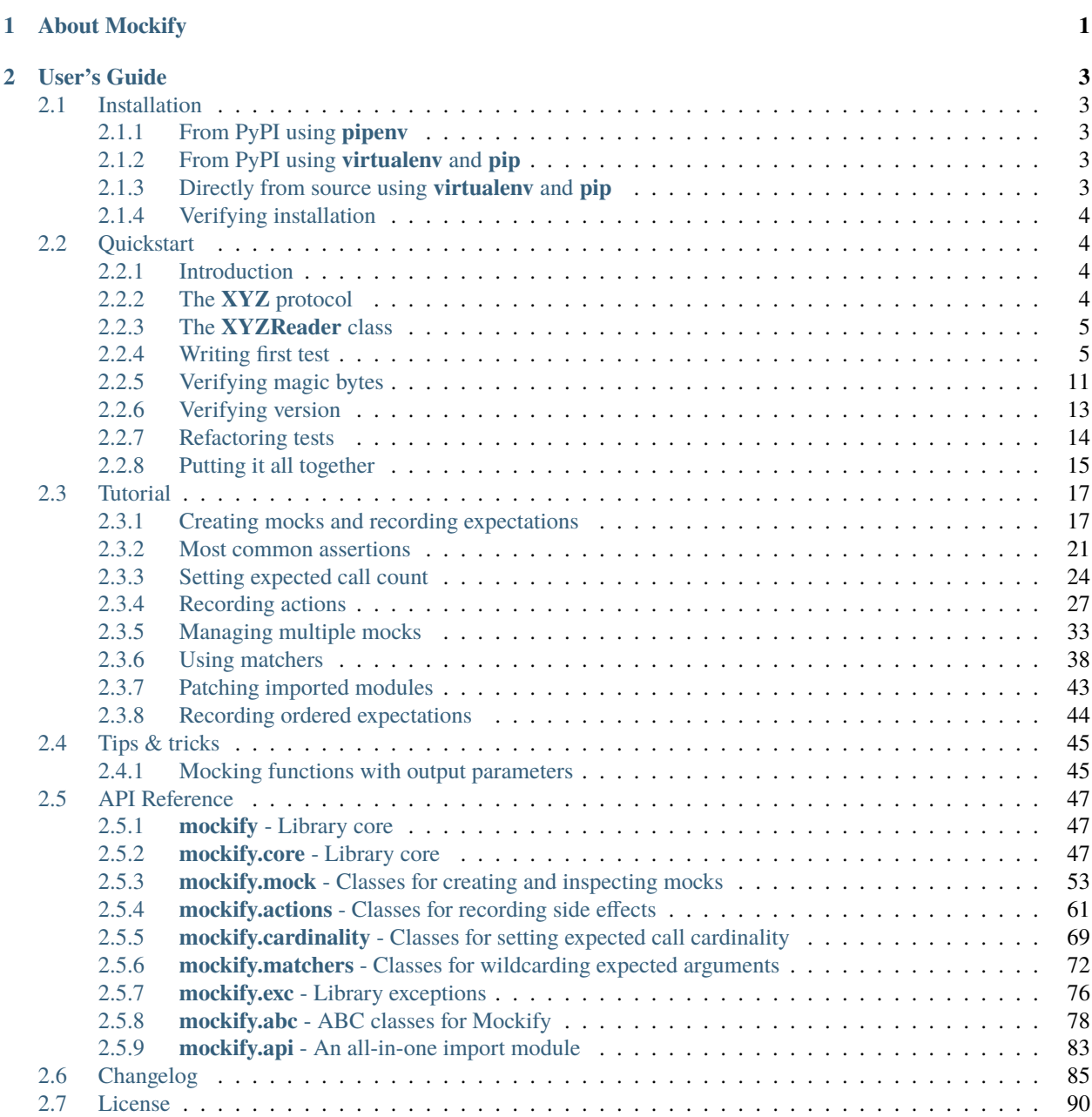

**[Python Module Index](#page-94-0) 91**

**[Index](#page-96-0) 93**

## **CHAPTER**

# **ABOUT MOCKIFY**

<span id="page-4-0"></span>Mockify is a highly customizable and expressive mocking library for Python inspired by Google Mock C++ framework, but adopted to Python world.

Unlike tools like [unittest.mock](https://docs.python.org/3/library/unittest.mock.html#module-unittest.mock), Mockify is based on **expectations** that you record on your mocks **before** they are injected to code being under test. Each expectation represents arguments the mock is expected to be called with and provides sequence of **actions** the mock will do when called with that arguments. Actions allow to set a value to be returned, exception to be raised or just function to be called. Alternatively, if no actions should take place, you can just say how many times the mock is expected to be called. And all of these is provided by simple, expressive and easy to use API.

Here's a simple example:

```
from mockify.core import satisfied
from mockify.mock import Mock
from mockify.actions import Return
def invoke(func):
   return func()
def test_invoke_calls_func_returning_hello_world():
   func = Mock('func')
    func.expect_call().will_once(Return('Hello, world!'))
   with satisfied(func):
        assert invoke(func) == 'Hello, world!'
```
I hope you'll find this library useful.

## **CHAPTER**

**TWO**

# **USER'S GUIDE**

# <span id="page-6-1"></span><span id="page-6-0"></span>**2.1 Installation**

## <span id="page-6-2"></span>**2.1.1 From PyPI using pipenv**

If your project's dependencies are managed by **pipenv**, simply proceed to your project's directory and invoke following command:

\$ pipenv install --dev mockify

That will install most recent version of the library and automatically add it into your project's development dependencies.

## <span id="page-6-3"></span>**2.1.2 From PyPI using virtualenv and pip**

If you are using **virtualenv** in your project, just activate it and invoke following command:

\$ pip install mockify

That will install most recent version of the library.

You can also add Mockify to your **requirements.txt** file if your project already has one. After that, you can install all dependencies at once using this command:

\$ pip install -r requirements.txt

## <span id="page-6-4"></span>**2.1.3 Directly from source using virtualenv and pip**

You can also install Mockify directly from source code by simply invoking this command inside active virtual Python environment:

\$ pip install git+https://gitlab.com/zef1r/mockify.git@[branch-or-tag]

This will allow you to install most recent version of the library that may not be released to PyPI yet. And also you will be able to install from any branch or tag.

## <span id="page-7-0"></span>**2.1.4 Verifying installation**

After installation you can print installed version of Mockify library using following command:

```
$ python -c "import mockify; print(mockify.__version__)"
```
That command will print version of installed Mockify library. If installation was not successful, the command will fail. Now you should be able to start using Mockify.

# <span id="page-7-1"></span>**2.2 Quickstart**

## <span id="page-7-2"></span>**2.2.1 Introduction**

In this quickstart guide we are going to use test-driven development technique to write a class for parsing messages of some textual protocol for transferring bytes of data of known size. In this guide you will:

- get familiar with basic concepts of Mockify,
- learn how to create **mocks** and inject them to code being under test,
- learn how to record **expectations** and **actions** on that mocks,
- learn how to set expected call count on mocks,
- learn how to check if mocks were **satisfied** once test is ended,
- learn how to read some of Mockify assertions.

After going through this quickstart guide you will be able to use Mockify in your projects, but to learn even more you should also read *[Tutorial](#page-20-0)* chapter, which covers some more advanced features. I hope you will enjoy Mockify.

Let's start then!

## <span id="page-7-3"></span>**2.2.2 The XYZ protocol**

Imagine you work in a team which was given a task to design and write a library for transferring binary data over a wire between two peers. There are no any special requirements for chunking data, re-sending chunks, handling connection failures etc. The protocol must be very simple, easy to implement in different languages, which other teams will start implementing once design is done, and easy to extend in the future if needed. Moreover, there is a preference for this protocol to be textual, like HTTP. So your team starts with a brainstorming session and came out with following protocol design proposal:

MAGIC\_BYTES  $|\n\neq$  | Version  $|\n\neq$  | len(PAYLOAD)  $|\n\neq$  PAYLOAD

The protocol was named **XYZ** and single message of the protocol is composed of following parts, separated with single newline character:

#### MAGIC\_BYTES

The string "XYZ" with protocol name.

Used to identify beginning of **XYZ** messages in byte stream coming from remote peer.

#### Version

Protocol version in string format.

Currently always "1.0", but your team wants the protocol to be extensible in case when more features would have to be incorporated.

## len(PAYLOAD)

Length of PAYLOAD part in bytes, represented in string format.

#### PAYLOAD

Message payload.

These are actual bytes that are transferred.

You and your team have presented that design to other teams, the design was accepted, and now every team starts implementing the protocol. Your team is responsible for Python part.

## <span id="page-8-0"></span>**2.2.3 The XYZReader class**

Your team has decided to divide work into following independent flows:

- Implementing higher level **StreamReader** and **StreamWriter** classes for reading/writing bytes from/to underlying socket, but with few additional features like reading/writing **exactly** given amount of bytes (socket on its own does not guarantee that),
- Implementing protocol **logic** in form of **XYZReader** and **XYZWriter** classes that depend on stream readers and writers, accordingly.

The only common point between these two categories of classes is the interface between protocol logic and streams. After internal discussion you and your team agreed for following interfaces:

```
class StreamReader:
    def read(self, count) \rightarrow bytes
        """Read exactly *count* data from underlying stream."""
    def readline(self) \rightarrow bytes"""Read data from underlying stream and stop once newline is
        found.
        Newline is also returned, as a last byte.
        "''"class StreamWriter:
    def write(self, buffer):
        """Write entire *buffer* to underlying stream."""
```
Now half of the team can work on implementation of those interfaces, while the other half - on implementation of protocol's logic. You will be writing **XYZReader** class.

## <span id="page-8-1"></span>**2.2.4 Writing first test**

#### **Step 0: Mocking StreamReader interface**

You know that **XYZReader** class logic must somehow use **StreamReader**. So you've started with following draft:

```
def __init__(self, stream_reader):
    self._stream_reader = stream_reader
```
(continues on next page)

class XYZReader:

```
def read(self):
    return b'Hello world!'
```
To instantiate that class you need to pass something as a *stream\_reader* parameter. You know how this interface looks like, but don't have a **real** implementation, because it is under development by rest of your team. But you cannot wait until they're done - you have to **mock** it. And here Mockify comes in to help you.

First you need to import [mockify.mock.Mock](#page-58-0) class:

from mockify.mock import Mock

This class can be used to mock things like functions, methods, calls via module, getters, setters and more. This is the only one class to create mocks. And now you can instantiate it into **StreamReader** mock by creating instance of **Mock** class giving it a name:

```
stream_reader = Mock('stream_reader')
```
As you can see, there is no interface defined yet. It will be defined soon. Now you can instantiate **XYZReader** class with the mock we've created earlier:

```
xyz_reader = XYZReader(stream_reader)
assert xyz_reader.read() == b'Hello world!'
```
And here's complete test at this step:

```
from mockify.mock import Mock
def test_read_xyz_message():
   stream_reader = Mock('stream_reader')
   xyz_reader = XYZReader(stream_reader)
    assert xyz_reader.read() == b'Hello world!'
```
#### **Step 1: Reading magic bytes**

Okay, you have first iteration ready, but in fact there is nothing really interesting happening yet. Let's now add some business logic. You know, that first part of **XYZ** message is MAGIC\_BYTES string that should always be "XYZ". To get first part of message from incoming payload you need to read it from underlying **StreamReader**. And since we've used newline-separated parts, we'll be using **readline()** method. Here's **XYZReader** class supplied with code for reading MAGIC\_BYTES:

```
class XYZReader:
   def __init__(self, stream_reader):
        self._stream_reader = stream_reader
   def read(self):
        self._stream_reader.readline()
        return b'Hello world!'
```
And now let's run our test again. You'll see that it fails with [mockify.exc.UninterestedCall](#page-80-0) exception:

```
>>> test_read_xyz_message()
Traceback (most recent call last):
    ...
mockify.exc.UninterestedCall: No expectations recorded for mock:
at <doctest default[0]>:7
 -------------------------
Called:
  stream_reader.readline()
```
That exception is triggered when for called mock there are no **expectations** recorded. To make the test pass again you have to record expectation for **stream\_reader.readline()** method on *stream\_reader* mock. Expectations are recorded by calling **expect\_call()** method with arguments (positional and/or keyword) you **expect** your mock to be called with. And that method has to be called on *readline* attribute of *stream\_reader* mock object. Here's complete solution:

```
from mockify.mock import Mock
def test_read_xyz_message():
   stream_reader = Mock('stream_reader')
   stream_reader.readline.expect_call()
   xyz_reader = XYZReader(stream_reader)
    assert xyz_reader.read() == b'Hello world!'
```
## **Step 2: Reading version**

Now let's go back to out **XYZReader** class and add instruction for reading Version part of **XYZ** protocol message:

```
class XYZReader:
   def __init__(self, stream_reader):
       self._stream_reader = stream_reader
   def read(self):
       self._stream_reader.readline() # read magic bytes
       self._stream_reader.readline() # read version
       return b'Hello world!'
```
If you now run the test again, you'll see it passes. That's not what we were expecting: we've changed the code, so the test should fail. But it doesn't. And that is due to the fact that we are missing one additional assertion.

## **Step 3: Using satisfied() context manager**

In Mockify not all assertion errors will be caused by invalid or unexpected mock calls. If the call to mock finds matching expectation, it runs it. And running expectation can be in some situations as trivial as just increasing call counter, with no side effects. And that is what happened in previous test.

To make your test verify all aspects of mocks provided by Mockify, you have to check if mocks you were created are **satisfied** before your test ends. A mock is said to be satisfied if all its expectations are consumed during execution of tested code. Such check can be done in few ways, but this time let's use [mockify.core.satisfied\(\)](#page-56-1) context manager:

```
from mockify.core import satisfied
from mockify.mock import Mock
def test_read_xyz_message():
   stream_reader = Mock('stream_reader')
   stream_reader.readline.expect_call()
   xyz_reader = XYZReader(stream_reader)
   with satisfied(stream_reader):
        assert xyz_reader.read() == b'Hello world!'
```
This context manager is created with mock object(-s) as argument(-s) and should wrap part of the test function where tested code is executed. If at least one of given mocks have at least one expectation **unsatisfied** (i.e. called less or more times than expected), then context manager fails with [mockify.exc.Unsatisfied](#page-81-1) assertion. And that happens when our updated test is run:

```
>>> test_read_xyz_message()
Traceback (most recent call last):
    ...
mockify.exc.Unsatisfied: Following expectation is not satisfied:
at <doctest default[0]>:6
-------------------------
Pattern:
 stream_reader.readline()
Expected:
  to be called once
Actual:
  called twice
```
The error was caused by second call to **stream\_reader.readline()** method (to read protocol version), but we have only one expectation recorded in our test. This time we know that test should be adjusted, but of course that could also mean (f.e. when test was passing before making changes) that tested code needs to be fixed.

## **Step 4: Using Expectation.times() method**

Okay, we know that our expectation needs to be somehow extended to fix error from previous step. We can either double the expectation (i.e. copy and paste just below) or change expected call count, which is one by default. Let's go with a second approach.

When you call **expect** call(), special [mockify.core.Expectation](#page-51-0) object is created and returned. That object has few methods that can be used to refine the expectation. And one of these methods is [mockify.core.Expectation.](#page-52-0) [times\(\)](#page-52-0). Here's our fixed test with **stream\_reader.readline()** expected to be called twice:

```
from mockify.core import satisfied
from mockify.mock import Mock
def test_read_xyz_message():
   stream_reader = Mock('stream_reader')
    stream_reader.readline.expect_call().times(2)
   xyz_reader = XYZReader(stream_reader)
   with satisfied(stream_reader):
        assert xyz_reader.read() == b'Hello world!'
```
As you can see, the expectation clearly says that it is expected to be called twice. And now our test is running fine, so let's go back to **XYZReader** class, because there are still two parts missing.

#### **Step 5: Reading payload**

So far we've read magic bytes and version of our **XYZ** protocol frame. In this section let's speed up a bit and read two remaining parts at once: payload size and payload. Here's updated **XYZReader** class:

```
class XYZReader:
   def __init__(self, stream_reader):
        self._stream_reader = stream_reader
   def read(self):
        self._stream_reader.readline() # read magic bytes
        self._stream_reader.readline() # read version
       payload_size = self._stream_reader.readline() # read payload size (1)
       payload_size = payload_size.rstrip() # trim ending newline (which is included)\Box\rightarrow (2)
       payload_size = int(payload_size) # conversion to int (3)return self._stream_reader.read(payload_size) # read payload (4)
```
Here we are once again calling **readline()** to get payload size as string ending with newline (1). Then ending newline is stripped (2) and payload size is converted to integer (3). Finally **read()** method is called, with calculated *payload\_size* as an argument (4).

Now let's try to run our test we fixed before. The test will fail with following error:

```
>>> test_read_xyz_message()
Traceback (most recent call last):
    ...
AttributeError: 'NoneType' object has no attribute 'rstrip'
```
It fails on (2), during test code execution, not during checking if expectations are satisfied. This is caused by default value returned by mocked call, which is None - like for Python functions that does not return any values. To make our test move forward we need to change that default behavior.

#### **Step 6: Introducing actions**

Mockify provides so called **actions**, available via mockify. actions module. Actions are simply special classes that are used to override default behaviour of returning None when mock is called. You record actions directly on expectation object using one of two methods:

- [mockify.core.Expectation.will\\_once\(\)](#page-52-1) for recording chains of unique actions,
- or [mockify.core.Expectation.will\\_repeatedly\(\)](#page-52-2) for recording so called **repeated actions**.

In this example we'll cover use of first of that methods and also we'll use mockify. actions. Return action for setting return value. Here's a fixed test:

```
from mockify.core import satisfied
from mockify.mock import Mock
from mockify.actions import Return
```

```
def test_read_xyz_message():
   stream_reader = Mock('stream_reader')
   stream_reader.readline.expect_call().times(2)
   stream_reader.readline.expect_call().will_once(Return(b'12\n')) # (1)
   xyz_reader = XYZReader(stream_reader)
   with satisfied(stream_reader):
        assert xyz_reader.read() == b'Hello world!'
```
We've added one more expectation on **readline**() (1) and recorded single action to return b'12\n' as mock's return value. So when **readline()** is called for the third time, recorded action is invoked, forcing it to return given bytes. Of course the test will move forward now, but it will fail again, but few lines later:

```
>>> test_read_xyz_message()
Traceback (most recent call last):
    ...
mockify.exc.UninterestedCall: No expectations recorded for mock:
at <doctest default[0]>:12
--------------------------
Called:
  stream_reader.read(12)
```
Yes, that's right - we did not record any expectations for **read**() method, and [mockify.exc.UninterestedCall](#page-80-0) tells that. We need to fix that by recording adequate expectation.

## **Step 7: Completing the test**

Here's our final complete and passing test with one last missing expectation recorded:

```
from mockify.core import satisfied
from mockify.mock import Mock
from mockify.actions import Return
def test_read_xyz_message():
   stream_reader = Mock('stream_reader')
   stream_reader.readline.expect_call().times(2)
   stream_reader.readline.expect_call().will_once(Return(b'12\n')) # (1)
   stream_reader.read.expect_call(12).will_once(Return(b'Hello world!')) # (2)
   xyz_reader = XYZReader(stream_reader)
   with satisfied(stream_reader):
        assert xyz\_reader.read() == b'Hello world!'
```
We've added **read**() expectation at (2). Note that this time it is expected to be called with an argument, which is the same as we've injected in (1), but converted to integer (as our tested code does).

## <span id="page-14-0"></span>**2.2.5 Verifying magic bytes**

So far we've written one test covering successful scenario of reading message from underlying stream. Let's take a look at our **XYZReader** class we've developed:

```
class XYZReader:
   def __init__(self, stream_reader):
       self._stream_reader = stream_reader
   def read(self):
       self._stream_reader.readline() # read magic bytes (1)
       self._stream_reader.readline() # read version (2)
       payload_size = self._stream_reader.readline()
       payload_size = payload_size.rstrip()
       payload_size = int(payload_size)
       return self._stream_reader.read(payload_size)
```
There are two NOK (not OK) scenarios missing:

- magic bytes verification (1),
- and version verification (2).

Let's start by writing test that handles checking if magic bytes received are equal to b"XYZ". We've decided to raise **XYZError** exception (not yet declared) in case when magic bytes are different than expected. Here's the test:

```
import pytest
from mockify.mock import Mock
from mockify.actions import Return
def test_when_invalid_magic_bytes_received__then_xyz_error_is_raised():
   stream_reader = Mock('stream_reader')
   stream_reader.readline.expect_call().will_once(Return(b'ABC\n'))
   xyz_reader = XYZReader(stream_reader)
   with pytest.raises(XYZError) as excinfo:
        xyz_reader.read()
    assert str(excinfo.value) == "Invalid magic bytes: b'ABC'"
```
But that test will fail now, because we do not have **XYZError** defined:

```
>>> test_when_invalid_magic_bytes_received__then_xyz_error_is_raised()
Traceback (most recent call last):
    ...
NameError: name 'XYZError' is not defined
```
So let's define it:

```
class XYZError(Exception):
   pass
```
And if now run the test again, it will fail with [mockify.exc.OversaturatedCall](#page-79-1) error, because we do not have that functionality implemented yet:

```
>>> test_when_invalid_magic_bytes_received__then_xyz_error_is_raised()
Traceback (most recent call last):
    ...
mockify.exc.OversaturatedCall: Following expectation was oversaturated:
at <doctest default[0]>:8
 -------------------------
Pattern:
 stream_reader.readline()
Expected:
 to be called once
Actual:
 oversaturated by stream_reader.readline() at <doctest default[0]>:8 (no more actions)
```
Now we need to go back to our **XYZReader** class and fix it by implementing exception raising when invalid magic bytes are received:

```
class XYZError(Exception):
   pass
class XYZReader:
   def __init__(self, stream_reader):
        self._stream_reader = stream_reader
   def read(self):
        magic_bytes = self._stream_reader.readline()
        magic_bytes = magic_bytes.rstrip()if magic_bytes != b'XYZ':
            raise XYZError("Invalid magic bytes: \{lr\}".format(magic_bytes))
        self._stream_reader.readline()
        payload_size = self._stream_reader.readline()
        payload_size = payload_size.rstrip()
        payload_size = int(payload_size)
        return self._stream_reader.read(payload_size)
```
And now our second test will run fine, but first one will fail:

```
>>> test_read_xyz_message()
Traceback (most recent call last):
    ...
AttributeError: 'NoneType' object has no attribute 'rstrip'
```
Let's have a look at our first test again:

```
from mockify.core import satisfied
from mockify.mock import Mock
from mockify.actions import Return
def test_read_xyz_message():
   stream_reader = Mock('stream_reader')
   stream_reader.readline.expect_call().times(2) # (1)
    stream_reader.readline.expect_call().will_once(Return(b'12\n'))
```

```
stream_reader.read.expect_call(12).will_once(Return(b'Hello world!'))
xyz_reader = XYZReader(stream_reader)
with satisfied(stream_reader):
    assert xyz_reader.read() == b'Hello world!'
```
As you can see, at (1) we are expecting **readline()** to be called twice, but we did not provided any value to be returned. And that was fine when we were implementing OK case, but since we have changed **XYZReader** class, we need to inject proper magic bytes here. Here's fixed OK case test:

```
from mockify.core import satisfied
from mockify.mock import Mock
from mockify.actions import Return
def test_read_xyz_message():
    stream_reader = Mock('stream_reader')
    stream_reader.readline.expect_call().will_once(Return(b'XYZ\n'))
   stream_reader.readline.expect_call()
   stream_reader.readline.expect_call().will_once(Return(b'12\n'))
   stream_reader.read.expect_call(12).will_once(Return(b'Hello world!'))
   xyz_reader = XYZReader(stream_reader)
   with satisfied(stream_reader):
        assert xyz_reader.read() == b'Hello world!'
```
## <span id="page-16-0"></span>**2.2.6 Verifying version**

Since third of our tests will be basically written in the same way as second one, let me just present final solution.

Here's **XYZReader** class with code that verifies version:

```
class XYZError(Exception):
   pass
class XYZReader:
   def __init__(self, stream_reader):
        self._stream_reader = stream_reader
    def read(self):
        magic_bytes = self._stream_reader.readline()
        magic_bytes = magic_bytes.rstrip()if magic_bytes != b'XYZ':
            raise XYZError("Invalid magic bytes: \{lr\}".format(magic_bytes))
        version = self._stream_reader.readline()
        version = version.rstrip()if version != b'1.0':raise XYZError("Unsupported version: {!r}".format(version))
        payload_size = self._stream_reader.readline()
        payload_size = payload_size.rstrip()
        payload_size = int(payload_size)
        return self._stream_reader.read(payload_size)
```
And here's our third test - the one that checks if exception is raised when invalid version is provided:

```
import pytest
from mockify.mock import Mock
from mockify.actions import Return
def test_when_invalid_version_received__then_xyz_error_is_raised():
   stream_reader = Mock('stream_reader')
   stream_reader.readline.expect_call().will_once(Return(b'XYZ\n')) # (1)
   stream_reader.readline.expect_call().will_once(Return(b'2.0\n')) # (2)
   xyz_reader = XYZReader(stream_reader)
   with pytest.raises(XYZError) as excinfo:
        xyz_reader.read()
   assert str(excinfo.value) == "Unsupported version: b'2.0'''' # (3)
```
Here we have two **readline()** expectations recorded. At (1) we've set valid magic bytes (we are not interested in exception raised at that point), and then at (2) we've set an unsupported version, causing **XYZError** to be raised. Finally, at (3) we are checking if valid exception was raised.

Of course we also had to fix our first test again, returning valid version instead of None:

```
from mockify.core import satisfied
from mockify.mock import Mock
from mockify.actions import Return
def test_read_xyz_message():
   stream_reader = Mock('stream_reader')
   stream_reader.readline.expect_call().will_once(Return(b'XYZ\n'))
   stream_reader.readline.expect_call().will_once(Return(b'1.0\n'))
   stream_reader.readline.expect_call().will_once(Return(b'12\n'))
   stream_reader.read.expect_call(12).will_once(Return(b'Hello world!'))
   xyz_reader = XYZReader(stream_reader)
   with satisfied(stream_reader):
       assert xyz-reader.read() == b'Hello world!'
```
## <span id="page-17-0"></span>**2.2.7 Refactoring tests**

If you take a look at all three tests at once you'll see a some parts are basically copied and pasted. Creating *stream\_reader* mock, instantiating **XYZReader** class and checking if mocks are satisfied can be done better if we use organize our tests with a class:

```
import pytest
from mockify.core import assert_satisfied
from mockify.mock import Mock
from mockify.actions import Return
class TestXYZReader:
   def setup_method(self):
       self.stream\_reader = Mock('stream\_reader') # (1)self.uut = XYZReader(self.stream_reader) # (2)
```

```
def teardown_method(self):
    assert_satisfied(self.stream_reader) # (3)
def test_read_xyz_message(self):
    self.stream_reader.readline.expect_call().will_once(Return(b'XYZ\n'))
    self.stream_reader.readline.expect_call().will_once(Return(b'1.0\n'))
    self.stream_reader.readline.expect_call().will_once(Return(b'12\n'))
    self.stream_reader.read.expect_call(12).will_once(Return(b'Hello world!'))
    assert self.uut.read() == b'Hello world!'
def test_when_invalid_magic_bytes_received__then_xyz_error_is_raised(self):
    self.stream_reader.readline.expect_call().will_once(Return(b'ABC\n'))
    with pytest.raises(XYZError) as excinfo:
        self.uut.read()
    assert str(excinfo.value) == "Invalid magic bytes: b'ABC'"
def test_when_invalid_version_received__then_xyz_error_is_raised(self):
    self.stream_reader.readline.expect_call().will_once(Return(b'XYZ\n'))
    self.stream_reader.readline.expect_call().will_once(Return(b'2.0\n'))
    with pytest.raises(XYZError) as excinfo:
        self.uut.read()
    assert str(excinfo.value) == "Unsupported version: b'2.0'"
```
**Tip:** Alternatively you can use **fixtures** instead of **setup\_method()** and **teardown\_method()**. Fixtures are way more powerful. For more details please visit [https://docs.pytest.org/en/latest/fixture.html.](https://docs.pytest.org/en/latest/fixture.html)

We've moved mock (1) and unit under test (2) construction into **setup method**() method and used [mockify.core.](#page-55-0) [assert\\_satisfied\(\)](#page-55-0) function (3) in **teardown\_method()**. That function works the same as [mockify.core.](#page-56-1) [satisfied\(\)](#page-56-1), but is not a context manager. Notice that we've also removed context manager from OK test, as it is no longer needed.

Now, once tests are refactored, you can just add another tests without even remembering to check the mock before test is done - it all happens automatically. And the tests look much cleaner than before refactoring. There is even more: you can easily extract recording expectations to separate methods if needed.

## <span id="page-18-0"></span>**2.2.8 Putting it all together**

Here's once again complete **XYZReader** class:

```
class XYZError(Exception):
   pass
class XYZReader:
   def __init__(self, stream_reader):
        self._stream_reader = stream_reader
   def read(self):
       magic_bytes = self._stream_reader.readline()
       magic_bytes = magic_bytes.rstrip()
```

```
if magic_bytes != b'XYZ':
    raise XYZError("Invalid magic bytes: \{lr\}".format(magic_bytes))
version = self._stream_reader.readline()
version = version.rstrip()if version != b'1.0':
    raise XYZError("Unsupported version: {!r}".format(version))
payload_size = self._stream_reader.readline()
payload_size = payload_size.rstrip()
payload_size = int(payload_size)
return self._stream_reader.read(payload_size)
```
And tests:

```
import pytest
from mockify.core import assert_satisfied
from mockify.mock import Mock
from mockify.actions import Return
class TestXYZReader:
   def setup_method(self):
       self.stream_reader = Mock('stream\_reader') # (1)
       self.uut = XYZReader(self.stream_reader) # (2)def teardown_method(self):
       assert_satisfied(self.stream_reader) # (3)
   def test_read_xyz_message(self):
       self.stream_reader.readline.expect_call().will_once(Return(b'XYZ\n'))
       self.stream_reader.readline.expect_call().will_once(Return(b'1.0\n'))
       self.stream_reader.readline.expect_call().will_once(Return(b'12\n'))
       self.stream_reader.read.expect_call(12).will_once(Return(b'Hello world!'))
       assert self.uut.read() == b'Hello world!'
   def test_when_invalid_magic_bytes_received__then_xyz_error_is_raised(self):
       self.stream_reader.readline.expect_call().will_once(Return(b'ABC\n'))
       with pytest.raises(XYZError) as excinfo:
            self.uut.read()
       assert str(excinfo.value) == "Invalid magic bytes: b'ABC'"
   def test_when_invalid_version_received__then_xyz_error_is_raised(self):
       self.stream_reader.readline.expect_call().will_once(Return(b'XYZ\n'))
       self.stream_reader.readline.expect_call().will_once(Return(b'2.0\n'))
       with pytest.raises(XYZError) as excinfo:
            self.uut.read()
       assert str(excinfo.value) == "Unsupported version: b'2.0'"
```
And that's the end of quickstart guide :-)

Now you can proceed to *[Tutorial](#page-20-0)* section, covering some more advanced features, or just try it out in your projects. Thanks for reaching that far. I hope you will find Mockify useful.

# <span id="page-20-0"></span>**2.3 Tutorial**

## <span id="page-20-1"></span>**2.3.1 Creating mocks and recording expectations**

## **Introduction**

Since version 0.6 Mockify provides single [mockify.mock.Mock](#page-58-0) class for mocking things. With that class you will be able to mock:

- functions.
- objects with methods,
- modules with functions,
- setters and getters.

That new class can create attributes when you first access them and then you can record **expectations** on that attributes. Furthermore, that attributes are **callable**. When you call one, it consumes previously recorded expectations.

To create a mock, you need to import  $mockify.mock$ . Mock class and instantiate it with a name of choice:

```
from mockify.mock import Mock
foo = Mock('foo')
```
That name should reflect what is being mocked and this should be function, object or module name. You can only use names that are valid Python identifiers or valid Python module names, with submodules separated with a period sign.

Now let's take a brief introduction to what can be done with just created *foo* object.

## **Mocking functions**

Previously created *foo* mock can be used to mock a function or any other callable. Consider this example code:

```
def async_sum(a, b, callback):
   result = a + bcallback(result)
```
We have "asynchronous" function that calculates sum of *a* and *b* and triggers given *callback* with a sum of those two. Now, let's call that function with *foo* mock object as a *callback*. This will happen:

```
\gg async_sum(2, 3, f_{00})Traceback (most recent call last):
    ...
mockify.exc.UninterestedCall: No expectations recorded for mock:
at <doctest default[0]>:3
-------------------------
Called:
  foo(5)
```
Now you should notice two things:

- Mock object *foo* is **callable** and was called with  $5(2 + 3 = 5)$ ,
- Exception [mockify.exc.UninterestedCall](#page-80-0) was raised, caused by lack of **expectations** on mock *foo*.

Raising that exception is a default behavior of Mockify. You can change this default behavior (see mockify. Session. config for more details), but it can be very useful, because it will make your tests fail early and you will see what expectation needs to be recorded to move forward. In our case we need to record **foo(5)** call expectation.

To do this you will need to call **expect\_call()** method on *foo* object:

```
foo.expect_call(5)
```
Calling **expect\_call()** records call expectation on rightmost mock attribute, which is *foo* in this case. Given arguments must match the arguments the mock will later be called with.

And if you call *async\_sum* again, it will now pass:

```
from mockify.core import satisfied
with satisfied(foo):
    async_sum(2, 3, foo)
```
Note that we've additionally used [mockify.core.satisfied\(\)](#page-56-1). It's a context manager for wrapping portions of test code that **satisfies** one or more given mocks. And mock is satisfied if all expectations recorded for it are satisfied, meaning that they were called **exactly** expected number of times. Alternatively, you could also use [mockify.core.](#page-55-0) [assert\\_satisfied\(\)](#page-55-0) function:

```
from mockify.core import assert_satisfied
```

```
foo.expect_call(3)
async_sum(1, 2, foo)assert_satisfied(foo)
```
That actually work in the same way as context manager version, but can be used out of any context, for example in some kind of teardown function.

## **Mocking objects with methods**

Now let's take a look at following code:

```
class APIGateway:
   def __init__(self, connection):
        self._connection = connection
   def list_users(self):
        return self._connection.get('/api/users')
```
This class implements a facade on some lower level *connection* object. Let's now create instance of *APIGateway* class. Oh, it cannot be created without a *connection* argument. . . That's not a problem - let's use a **mock** for that:

```
connection = Mock('connection')
gateway = APIGateway(connection)
```
If you now call *APIGateway.list\_users()* method, you will see similar error to the one we had earlier:

```
>>> gateway.list_users()
Traceback (most recent call last):
    ...
```

```
mockify.exc.UninterestedCall: No expectations recorded for mock:
at <doctest default[0]>:7
-------------------------
Called:
  connection.get('/api/users')
```
And again, we need to record matching expectation to move test forward. To record method call expectation you basically need to do the same as for functions, but with additional attribute - a method object:

```
connection.get.expect_call('/api/users')
with satisfied(connection):
   gateway.list_users()
```
And now it works fine.

## **Mocking functions behind a namespace or module**

This kind of mocking is extended version of previous one.

Now consider this example:

```
class APIGateway:
   def __init__(self, connection):
        self._connection = connection
   def list_users(self):
       return self._connection.http.get('/api/users')
```
We have basically the same example, but this time our *connection* interface was divided between various protocols. You can assume that *connection* object handles entire communication with external world by providing a facade to lower level libs. And *http* part is one of them.

To mock that kind of stuff you basically only need to add another attribute to *connection* mock, and call **expect\_call()** on that attribute. Here's a complete example:

```
connection = Mock('connection')
gateway = APIGateway(connection)
connection.http.get.expect_call('/api/users')
with satisfied(connection):
   gateway.list_users()
```
## **Creating ad-hoc data objects**

Class [mockify.mock.Mock](#page-58-0) can also be used to create ad-hoc data objects to be used as a response for example. To create one, you just need to instantiate it, and assign values to automatically created properties. Like in this example:

```
mock = Mock('mock')mock.foo = 1mockbar = 2mock.baz.spam.more_spam = 'more spam' # (1)
```
The most cool feature about data objects created this way is (1) - you can assign values to any nested attributes. And now let's get those values:

```
>>> mock.foo
1
>>> mock.bar
2
>>> mock.baz.spam.more_spam
'more spam'
```
#### **Mocking getters**

Let's take a look at following function:

```
def unpack(obj, *names):
    for name in names:
        yield getattr(obj, name)
```
That function yields attributes extracted from given *obj* in order specified by *names*. Of course it is a trivial example, but we'll use a mock in place of *obj* and will record expectations on property getting. And here's the solution:

```
from mockify.actions import Return
obj = Mock('obj')obj.__getattr__.expect_call('a').will_once(Return(1)) # (1)obj.__getattr__.expect_call('b').will_once(Return(2)) # (2)
with satisfied(obj):
    assert list(unpack(obj, 'a', 'b')) == [1, 2] # (3)
```
As you can see, recording expectation of getting property on (1) and (2) is that you record **call expectation** on a magic method *\_\_getattr\_\_*. And similar to data objects, you can record getting attribute expectation at any nesting level - just prefix **expect\_call()** with **\_\_getattr\_\_** attribute and you're done.

#### **Mocking setters**

Just like getters, setters can also be mocked with Mockify. The difference is that you will have to use **\_\_setattr\_\_.expect\_call()** this time and obligatory give two arguments:

- attribute name,
- and value you expect it to be set with.

Here's a complete solution with a *pack* function - a reverse of the one used in previous example:

```
def pack(obj, **kwargs):
    for name, value in kwargs.items():
        setattr(obj, name, value)
obj = Mock('obj')
obj.__setattr__.expect_call('a', 1)
obj.__setattr__.expect_call('b', 2)
with satisfied(obj):
   pack(obj, a=1, b=2)
```
And that also work on nested attributes.

## **Correlated setters and getters**

Setters and getters mocks are not correlated by default; if you set both **\_\_setattr\_\_** and **\_\_getattr\_\_** expectations on one property, those two will be treated as two separate things. Two correlate them, you will have to do record a bit more complex expectations and use mockify. actions. Invoke to store value in between. Here's an example:

```
from mockify.actions import Invoke
from mockify.matchers import Type
store = Mock('store') # (1)obj = Mock('obj')obj.__setattr__.expect_call('value', Type(int)).will_once(Invoke(setattr, store)) # (2)
obj.__getattr__.expect_call('value').will_repeatedly(Invoke(getattr, store)) # (3)
```
In example above we are intercepting property setting and getting with **setattr()** and **getattr()** built-in functions invoked by mockify. actions. Invoke action. Those functions are bound with mock  $(1)$  acting as a data store and it will be used as first argument. Moreover, we've recorded setting expectation with a help of mockify.matchers. Type matcher (2), that will only match integer values. Finally, we've used **will\_repeatedly()** at (3), so we are expecting any number of value reads after it was set. This is how it works in practice:

```
\gg obj.value = 123
>>> obj.value
123
>>> obj.value
123
```
## <span id="page-24-0"></span>**2.3.2 Most common assertions**

## **Uninterested mock calls**

Just after mock object is created, it does not have any expectations recorded. Calling a mock with no expectations is by default not possible and results in  $mockify$ . exc. UninterestedCall assertion and test termination:

```
>>> from mockify.mock import Mock
>>> mock = Mock('mock')
\gg mock()
Traceback (most recent call last):
    ...
```

```
mockify.exc.UninterestedCall: No expectations recorded for mock:
at <doctest default[2]>:1
-------------------------
Called:
  mock()
```
That error will be raised for any attribute you would call on such mock with no expectations. That default behavior can be changed (see *[Using sessions](#page-40-0)* for more details), but it can get really useful. For example, if you are writing tests for existing code, you could write tests in step-by-step mode, recording expectations one-by-one.

#### **Unexpected mock calls**

This new behavior was introduced in version 0.6.

It is meant to differentiate mocks that has **no** expectations from mocks that have **at least one**, but not matching **actual** call. This is illustrated by following example:

```
from mockify.mock import Mock
mock = Mock('mock')mock.expect_call(1, 2)
```
We have mock *mock* that is expected to be called with 1 and 2 as two positional arguments. And now, if that mock is called with unexpected parameters, for instance 1 and **3**, [mockify.exc.UnexpectedCall](#page-79-2) assertion will be raised:

```
\gg mock(1, 3)
Traceback (most recent call last):
    ...
mockify.exc.UnexpectedCall: No matching expectations found for call:
at <doctest default[0]>:1
-------------------------
Called:
 mock(1, 3)Expected (any of):
 mock(1, 2)
```
That error is basically extended version of previous **uninterested call** error, with additional list of existing expectations. That will make it easier to decide if expectation has a typo, or if there is a bug in tested code.

## **Unsatisfied and satisfied mocks**

All previously presented assertion errors can only be raised during mock call. But even if mock is called with expected parameters and for each call matching expectation is found, we still need a way to verify if expectations we've recorded are **satisfied**, which means that all are called expected number of times.

To check if mock is satisfied you can use [mockify.core.assert\\_satisfied\(\)](#page-55-0) function. This function can be used more than once, but usually the best place to check if mock is satisfied is at the end of test function.

Each newly created mock is already satisfied:

```
from mockify.core import assert_satisfied
from mockify.mock import Mock
foo = Mock('foo')assert_satisfied(foo)
```
Let's now record some expectation:

foo.bar.expect\_call('spam')

When expectation is recorded, then mock becomes **unsatisfied**, which means that it is not yet or not fully consumed. That will be reported with [mockify.exc.Unsatisfied](#page-81-1) assertion:

```
>>> assert_satisfied(foo)
Traceback (most recent call last):
    ...
mockify.exc.Unsatisfied: Following expectation is not satisfied:
at <doctest default[0]>:1
 -------------------------
Pattern:
  foo.bar('spam')
Expected:
  to be called once
Actual:
  never called
```
The exception will print out all unsatisfied expectations with their:

- location in test code,
- call pattern that describes function or method with its parameters,
- expected call count of the pattern,
- and actual call count.

By reading exception we see that our method is expected to be called once and was never called. That's true, because we've only recorded an expectation so far. To make *foo* satisfied again we need to call the method with params that will match the expectation:

```
from mockify.core import satisfied
with satisfied(foo):
    foo.bar('spam')
```
In example above we've used [mockify.core.satisfied\(\)](#page-56-1) context manager instead of [mockify.core.](#page-55-0) [assert\\_satisfied\(\)](#page-55-0) presented above. Those two work in exactly the same way, raising exactly the same exceptions, but context manager version is better suited for simple tests or when you want to mark part of test code that satisfies all given mocks.

If you now call our expected method again, the call will not raise any exceptions:

foo.bar('spam')

And even if you run it 5 more times, it will still just work:

for  $\_$  in range(5): foo.bar('spam')

But the mock will no longer be satisfied even after first of that additional calls:

```
>>> assert_satisfied(foo)
Traceback (most recent call last):
    ...
mockify.exc.Unsatisfied: Following expectation is not satisfied:
at <doctest default[0]>:1
-------------------------
Pattern:
  foo.bar('spam')
Expected:
  to be called once
Actual:
  called 7 times
```
So once again, we have [mockify.exc.Unsatisfied](#page-81-1) raised. But as you can see, the mock was called 7 times so far, while it still is expected to be called exactly once.

Why there was no exception raised on second call?

Well, this was made like this actually to make life easier. Mockify allows you to record very sophisticated expectations, including expected call count ranges etc. And when mock is called it does not know how many times it will be called during the test, so we must explicitly tell it that testing is done. And that's why [mockify.core.assert\\_satisfied\(\)](#page-55-0) is needed. Moreover, it is the only single assertion function you will find in Mockify (not counting its context manager counterpart).

## <span id="page-27-0"></span>**2.3.3 Setting expected call count**

## **Expecting mock to be called given number of times**

When you create expectation, you **implicitly** expect your mock to be called **exactly once** with given given params:

```
from mockify.core import satisfied
from mockify.mock import Mock
foo = Mock('foo')
foo.expect_call(1, 2)
with satisfied(foo):
    foo(1, 2)
```
But what if we need our mock to be called exactly N-times?

First solution is simply to **repeat expectation exactly N-times**. And here's example test that follows this approach, expecting foo mock to be called exactly three times:

```
from mockify.core import satisfied
from mockify.mock import Mock
def func_caller(func, a, b, count):
    for _ in range(count):
```

```
func(a, b)def test_func_caller():
   foo = Mock('foo')for \_ in range(3):
        foo.expect_call(1, 2)
   with satisfied(foo):
        func_caller(foo, 1, 2, 3)
```
Although that will certainly work, it is not the best option, as it unnecessary complicates test code. So here's another example, presenting recommended solution for setting expected call count to fixed value:

```
def test_func_caller():
   foo = Mock('foo')foo.expect_call(1, 2).times(3) # (1)with satisfied(foo):
        func_caller(foo, 1, 2, 3)
```
We've removed loop from test function and instead used [mockify.core.Expectation.times\(\)](#page-52-0) method (1), giving it expected number of calls to foo(1, 2). Thanks to this, our expectation is self-explanatory and in case of unsatisfied assertion you will see that expected call count in error message:

```
>>> from mockify.core import assert_satisfied
>>> from mockify.mock import Mock
>>> foo = Mock('foo')
>>> foo.expect_call().times(3)
<mockify.core.Expectation: foo()>
>>> assert_satisfied(foo)
Traceback (most recent call last):
    ...
mockify.exc.Unsatisfied: Following expectation is not satisfied:
at <doctest default[3]>:1
-------------------------
Pattern:
  foo()
Expected:
  to be called 3 times
Actual:
  never called
```
#### **Expecting mock to be never called**

Although expecting something to never happen is a bit tricky, here we can use it to overcome mockify. exc. [UninterestedCall](#page-80-0) and [mockify.exc.UnexpectedCall](#page-79-2) assertions. Normally, if mock is called with parameters for which there are no matching expectations, the call will fail with one of mentioned exceptions. But you can change that to  $mockify$ . exc. Unsatisfied assertion with following simple trick:

```
from mockify.core import assert_satisfied
from mockify.mock import Mock
```

```
foo = Mock('foo')foo.expect_call(-1).times(0) # (1) #
assert_satisfied(foo)
```
As you can see, the mock is satisfied despite the fact it **does have** an expectation recorded at (1). But that expectation has expected call count set to zero with times(0) call. And that's the trick - you are explicitly **expecting** *foo* to be **never** called (or called zero times) with -1 as an argument.

And now if you make a matching call, the mock will instantly become unsatisfied:

```
\gg foo(-1)
>>> assert_satisfied(foo)
Traceback (most recent call last):
    ...
mockify.exc.Unsatisfied: Following expectation is not satisfied:
at <doctest default[0]>:5
-------------------------
Pattern:
 foo(-1)Expected:
 to be never called
Actual:
  called once
```
And that's the whole trick.

#### **Setting expected call count using cardinality objects**

Previously presented [mockify.core.Expectation.times\(\)](#page-52-0) can also be used in conjunction with so called **cardinality objects** available via [mockify.cardinality](#page-72-0) module.

Here's an example of setting **minimal** expected call count:

```
from mockify.mock import Mock
from mockify.cardinality import AtLeast
foo = Mock('foo')foo.expect_call().times(AtLeast(1)) # (1)
```
In example above we've recorded expectation that foo() will be called **at least once** by passing [mockify.](#page-72-1) [cardinality.AtLeast](#page-72-1) instance to times() method. So currently it will not be satisfied, because it is not called yet:

```
>>> from mockify.core import assert_satisfied
>>> assert_satisfied(foo)
Traceback (most recent call last):
    ...
mockify.exc.Unsatisfied: Following expectation is not satisfied:
at <doctest default[0]>:5
      -------------------------
```

```
Pattern:
  foo()
Expected:
  to be called at least once
Actual:
  never called
```
But after it is called and made satisfied:

```
\gg foo()
>>> assert_satisfied(foo)
```
It will be satisfied forever - no matter how many times foo() will be called afterwards:

```
\gg for \overline{\phantom{a}} in range(10):
\ldots foo()>>> assert_satisfied(foo)
```
Using the same approach you can also set:

- **maximal** call count ([mockify.cardinality.AtMost](#page-73-0)),
- or **ranged** call count ([mockify.cardinality.Between](#page-73-1)).

## <span id="page-30-0"></span>**2.3.4 Recording actions**

## **What are actions used for?**

In Mockify, each mocked function by default returns None when called with parameters for which expectation was recorded:

```
from mockify.mock import Mock
foo = Mock('foo')foo.expect_call(1)
foo.expect_call(2)
assert foo(1) is None
assert foo(2) is None
```
That behavior is a normal thing for mocking **command**-like functions, i.e. functions that **do something** by modifying internal state of an object, signalling only failures with various exceptions. That functions does not need or even must not return any values, and in Python function that does not return anything implicitly returns None.

But there are also **query**-like methods and that kind of methods **must** return a value of some kind, as we use them to obtain current state of some object.

So we basically have two problems to solve:

- How to force mocks of command-like functions to raise exceptions?
- How to force mocks of query-like functions to return various values, but different than None?

That's where **actions** come in. In Mockify you have various actions available via [mockify.actions](#page-64-0) module. With actions you can, in addition to recording expectations, set what the mock will do when called with matching set of parameters. For example, you can:

- set value to be returned by mock ([mockify.actions.Return](#page-69-0)),
- set exception to be raised by mock ([mockify.actions.Raise](#page-67-0)),
- set function to be called by mock ([mockify.actions.Invoke](#page-65-0)),
- or run your custom action (defined by subclassing [mockify.actions.Action](#page-64-1) class).

## **Single actions**

To record single action, you have to use [mockify.core.Expectation.will\\_once\(\)](#page-52-1) method and give it instance of action you want your mock to perform. For example:

```
from mockify.mock import Mock
from mockify.actions import Return
foo = Mock('foo')foo.expect_call(1).will_once(Return('one')) # (1)foo.expect_call(2).will_once(Return('two')) # (2)
```
We've recorded two expectations, and set a return value for each. Actions are tied together with expectations, so in our example we've recorded that foo(1) will return 'one' (1), and that foo(2) will return 'two'.

Mocks with actions set are not satisfied if there are actions left to be consumed. If we now check if *foo* is satisfied, [mockify.exc.Unsatisfied](#page-81-1) will be raised with two unsatisfied expectations defined in  $(1)$  and  $(2)$  present:

```
>>> from mockify.core import assert_satisfied
>>> assert_satisfied(foo)
Traceback (most recent call last):
    ...
mockify.exc.Unsatisfied: Following 2 expectations are not satisfied:
at <doctest default[0]>:5
 -------------------------
Pattern:
  foo(1)Action:
  Return('one')
Expected:
  to be called once
Actual:
 never called
at <doctest default[0]>:6
-------------------------
Pattern:
  foo(2)Action:
 Return('two')
Expected:
  to be called once
Actual:
  never called
```
Notice that the exception also shows an action to be performed next. That information is not present if you have no custom actions recorded. Let's now call *foo* with params matching previously recorded expectations:

 $\gg$  foo(1) 'one'  $\gg$  foo $(2)$ 'two' >>> assert\_satisfied(foo)

As you can see, the mock returned values we've recorded. And it is also satisfied now.

## **Action chains**

It is also possible to record **multiple** actions on single expectation, simply by adding more [mockify.core.](#page-52-1) [Expectation.will\\_once\(\)](#page-52-1) method calls:

```
from mockify.mock import Mock
from mockify.actions import Return
count = Mock('count')
count.expect_call().\
    will_\text{once(Return(1)).\setminuswill_once(Return(2)).\
    will_once(Return(3))
```
In example above we've created a mock named *count*, and it will consume and invoke subsequent action on each call:

```
>>> count()
1
>>> count()
2
>>> count()
3
```
That's how action chains work. Of course each chain is tied to a particular expectation, so you are able to create different chains for different expectations. And you can have different actions in your chains, and even mix them.

When multiple single actions are recorded, then mock is implicitly expected to be called N-times, where N is a number of actions in a chain. But if you have actions recorded and mock gets called more times than expected, it will fail on mock call with [mockify.exc.OversaturatedCall](#page-79-1):

```
>>> count()
Traceback (most recent call last):
    ...
mockify.exc.OversaturatedCall: Following expectation was oversaturated:
at <doctest default[0]>:5
-------------------------
Pattern:
 count()
Expected:
 to be called 3 times
Actual:
  oversaturated by count() at <doctest default[0]>:1 (no more actions)
```
That error will only be raised if you are using actions. Normally, the mock would simply be unsatisfied. But it was added for a reason; if there are no more custom actions recorded and mock is called again, then it would most likely fail few lines later (f.e. due to invalid value type), but with stacktrace pointing to tested code, not to call of mocked function. And that would potentially be harder to debug.

#### **Repeated actions**

You also can record so called **repeated** actions with [mockify.core.Expectation.will\\_repeatedly\(\)](#page-52-2) method instead of previously used will\_once():

```
from mockify.mock import Mock
from mockify.actions import Return
foo = Mock('foo')foo.expect_call().will_repeatedly(Return(123)) # (1)
```
Repeated actions defined like in (1) can be executed any number of times, including zero, so currently mock *foo* is already satisfied:

```
>>> assert_satisfied(foo)
```
Repeated actions are useful when you need same thing to be done every single time the mock is called. So if foo() is now called, it will always return 123, as we've declared in (1):

```
\gg [foo() for \pm in range(4)]
[123, 123, 123, 123]
```
And *foo* will always be satisfied:

```
>>> assert_satisfied(foo)
```
#### **Repeated actions with cardinality**

You can also declare repeated actions that can only be executed given number of times by simply adding call to  $mockify.core. Expectation.times() method just after willl_repeatedly():$ 

```
from mockify.mock import Mock
from mockify.actions import Return
foo = Mock('foo')foo.expect_call().will_repeatedly(Return(123)).times(1) # (1)
```
Such declared expectation will have to be executed exactly once. But of course you can use any cardinality object from mockify. cardinality to record even more complex behaviors. The difference between such constrained repeated actions and actions recorded using will\_once() is that repeated actions cannot be oversaturated - the mock will simply keep returning value we've set, but of course will no longer be satisfied:

```
\gg foo()
123
>>> assert_satisfied(foo)
\gg foo()
123
>>> assert_satisfied(foo)
Traceback (most recent call last):
```

```
...
mockify.exc.Unsatisfied: Following expectation is not satisfied:
at <doctest default[0]>:5
-------------------------
Pattern:
  foo()
Action:
 Return(123)
Expected:
  to be called once
Actual:
  called twice
```
### **Using chained and repeated actions together**

It is also possible to use both single and repeated actions together, like in this example:

```
from mockify.mock import Mock
from mockify.actions import Return
foo = Mock('foo')foo.expect_call().\
   will_once(Return(1)).\
   will_once(Return(2)).\
   will_repeatedly(Return(3))
```
Such declared expectations have implicitly set **minimal** expected call count that is equal to number of actions recorded using will\_once(). So currently the mock is not satisfied:

```
>>> assert_satisfied(foo)
Traceback (most recent call last):
    ...
mockify.exc.Unsatisfied: Following expectation is not satisfied:
at <doctest default[0]>:5
-------------------------
Pattern:
 foo()
Action:
 Return(1)
Expected:
  to be called at least twice
Actual:
  never called
```
But the mock becomes satisfied after it is called twice:

>>> foo() 1  $\gg$  foo()

```
>>> assert_satisfied(foo)
```
2

And at this point it will continue to be satisfied - no matter how many times it is called after. And for every call it will execute previously set repeated action:

```
\gg foo()
3
\gg foo()
3
>>> assert_satisfied(foo)
```
## **Using chained and repeated actions with cardinality**

You can also record expectations like this one:

```
from mockify.mock import Mock
from mockify.actions import Return
foo = Mock('foo')foo.expect_call().\setminuswill_\text{once(Return(1)).\setminuswill_once(Return(2)).\
    will_repeatedly(Return(3)).\
    times(2) # (1)
```
Basically, this is a constrained version of previous example in which repeated action is expected to be called only twice. But total expected call count is 4, as we have two single actions recorded:

```
>>> assert_satisfied(foo)
Traceback (most recent call last):
    ...
mockify.exc.Unsatisfied: Following expectation is not satisfied:
at <doctest default[0]>:5
-------------------------
Pattern:
  foo()
Action:
 Return(1)
Expected:
  to be called 4 times
Actual:
  never called
```
Now let's satisfy the expectation by calling a mock:

```
\gg [foo() for \_ in range(4)]
[1, 2, 3, 3]
>>> assert_satisfied(foo)
```
Since last of your actions is a repeated action, you can keep calling the mock more times:
$\gg$  foo() 3

But the mock will no longer be satisfied, as we've recorded at (1) that repeated action will be called exactly twice:

```
>>> assert_satisfied(foo)
Traceback (most recent call last):
    ...
mockify.exc.Unsatisfied: Following expectation is not satisfied:
at <doctest default[0]>:5
 -------------------------
Pattern:
  foo()
Action:
 Return(3)
Expected:
  to be called 4 times
Actual:
  called 5 times
```
# <span id="page-36-0"></span>**2.3.5 Managing multiple mocks**

### **Introduction**

So far we've discussed situations where single mock object is suitable and fits well. But those are very rare situations, as usually you will need more than just one mock. Let's now take a look at following Python code:

```
import hashlib
import base64
class AlreadyRegistered(Exception):
   pass
class RegisterUserAction:
   def __init__(self, database, crypto, mailer):
        self. database = database
        self._crypto = crypto
        self._mailer = mailer
   def invoke(self, email, password):
        session = self. database. session()
        if session.users.exists(email):
            raise AlreadyRegistered("E-mail \{l\} is already registered".format(email))
        password = self._crypto.hash_password(password)
        session.users.add(email, password)
        self._mailer.send_confirm_registration_to(email)
        session.commit()
```
That classes implements business logic of user registration process:

- User begins registration by entering his/her e-mail and password,
- System verifies whether given e-mail is already registered,
- System adds new user to users database and marks as "confirmation in progress",
- System sends confirmation email to the User with confirmation link.

That use case has dependencies to database, e-mail sending service and service that provides some sophisticated way of generating random numbers suitable for cryptographic use. Now let's write one test for that class:

```
from mockify.core import satisfied
from mockify.mock import Mock
from mockify.actions import Return
def test_register_user_action():
    session = Mock('session') # (1)database = Mock('database')
   crypto = Mock('crypto')
   mailer = Mock('mailer')
   database.session.\
        expect_call().will_once(Return(session))
   session.users.exists.\
        expect_call('foo@bar.com').will_once(Return(False))
   crypto.hash_password.\
        expect_call('p@55w0rd').will_once(Return('***'))
    session.users.add.\
        expect_call('foo@bar.com', '***')
   mailer.send_confirm_registration_to.\
        expect_call('foo@bar.com')
    session.commit.\
        expect_call()
   action = RegisterUserAction(database, crypto, mailer)
   with satisfied(database, session, crypto, mailer): # (2)
        action.invoke('foo@bar.com', 'p@55w0rd')
```
We had to create 3 mocks + one additional at (1) for mocking database session. And since we have 4 mock objects, we also need to remember to verify them all at (2). And remembering things may lead to bugs in the test code. But Mockify is supplied with tools that will help you deal with that.

### **Using mock factories**

First solution is to use  $mockify.mock.MockFactory$  class. With that class you will be able to create mocks without need to use [mockify.mock.Mock](#page-58-0) directly. Morever, mock factories will not allow you to duplicate mock names and will automatically track all created mocks for you. Besides, all mocks created by one factory will share same **session** object and that is important for some of Mockify's features.

Here's our previous test rewritten to use mock factory instead of several mock objects:

```
from mockify.core import satisfied
from mockify.mock import MockFactory
```

```
from mockify.actions import Return
def test_register_user_action():
   factory = MockFactory() \# (1)
   session = factory.mock('session')
   database = factory.mock('database')
   crypto = factory.mock('crypto')
   mailer = factory.mock('mailer')
   database.session.\
        expect_call().will_once(Return(session))
    session.users.exists.\
        expect_call('foo@bar.com').will_once(Return(False))
   crypto.hash_password.\
        expect_call('p@55w0rd').will_once(Return('***'))
    session.users.add.\
        expect_call('foo@bar.com', '***')
   mailer.send_confirm_registration_to.\
        expect_call('foo@bar.com')
   session.commit.\
        expect_call()
   action = RegisterUserAction(database, crypto, mailer)
   with satisfied(factory): # (2)action.invoke('foo@bar.com', 'p@55w0rd')
```
Although the code did not change a lot in comparison to previous version, we've introduced a major improvement. At (1) we've created a **mock factory** instance, which is used to create all needed mocks. Also notice, that right now we only check factory object at (2), so we don't have to remember all the mocks we've created. That saves a lot of problems later, when test is modified; each new mock will most likely be created using *factory* object and it will automatically check that new mock.

### **Using mock factories with test suites**

Mock factories work the best with test suites containing **setup** and **teardown** customizable steps executed before and after every single test. Here's once again our test, but this time in form of test suite (written as an example, without use of any specific framework):

```
from mockify.core import assert_satisfied
from mockify.mock import MockFactory
from mockify.actions import Return
class TestRegisterUserAction:
   def setup(self):
       self.factory = MockFactory() # (1)self.session = self.factory.mock('session') # (2)self.database = self.factory.mock('database')
       self.crypto = self.factory.mock('crypto')
```

```
self.mailer = self.factory.mock('mailer')
    self.database.session.\
        expect_call().will_repeatedly(Return(self.session)) # (3)
    self.uut = RegisterUserAction(self.database, self.crypto, self.mailer) # (4)
def teardown(self):
    assert_satisfied(self.factory) # (5)
def test_register_user_action(self):
    self.session.users.exists.\
        expect_call('foo@bar.com').will_once(Return(False))
    self.crypto.hash_password.\
        expect_call('p@55w0rd').will_once(Return('***'))
    self.session.users.add.\
        expect_call('foo@bar.com', '***')
    self.mailer.send_confirm_registration_to.\
        expect_call('foo@bar.com')
    self.session.commit.\
        expect_call()
    self.uut.invoke('foo@bar.com', 'p@55w0rd')
```
Notice, that we've moved factory to setup() method (1), and created all mocks inside it (2) along with unit under test instance (4). Also notice that obtaining database session (3) was also moved to setup step and made optional with will\_repeatedly(). Finally, our factory (and every single mock created by it) is verified at (5), during teardown phase of test execution. Thanks to that we have only use case specific expectations in test method, and a common setup code, so it is now much easier to add more tests to that class.

**Note:** If you are using **pytest**, you can take advantage of **fixtures** and use those instead of setup/teardown methods:

```
import pytest
from mockify.core import satisfied
from mockify.mock import MockFactory
@pytest.fixture
def mock_factory():
    factory = MockFactory()with satisfied(factory):
       yield factory
def test_something(mock_factory):
   mock = mock_factory.mock('mock')
    # ...
```
### **Using sessions**

A core part of Mockify library is a **session**. Sessions are instances of mockify.core. Session class and their role is to provide mechanism for storing recorded expectations, and matching them with calls being made. Normally sessions are created automatically by each mock or mock factory, but you can also give it explicitly via *session* argument:

```
from mockify.core import Session
from mockify.mock import Mock, MockFactory
session = Session() # (1)first = Mock('first', session=session) # (2)second = MockFactory(session=session) # (3)
```
In example above, we've explicity created session object (1) and gave it to mock *first* (2) and mock factory *second* (3), which now share the session. This means that all expectations registered for mock *first* or any of mocks created by factory *second* will be passed to a common session object. Some of Mockify features, like **ordered expectations** (see *[Recording ordered expectations](#page-47-0)*) will require that to work. Although you don't have to create one common session for all your mocks, creating it explicitly may be needed if you want to:

- override some of Mockify's default behaviors (see mockify. Session.config for more info),
- write a common part for your tests.

For the sake of this example let's stick to the last point. And now, let's write a base class for our test suite defined before:

```
from mockify.core import Session
class TestCase:
   def setup(self):
       self.mock_session = Session() # (1)def teardown(self):
       self.mock_session.assert_satisfied() # (2)
```
As you can see, nothing really interesting is happening here. We are creating session (1) in **setup** section and checking it it is satisfied (2) in **teardown** section. And here comes our test from previous example:

```
class TestRegisterUserAction(TestCase):
   def setup(self):
        super().setup()
        self.factory = MockFactory(session=self.mock_session) # (1)
        self.session = self.factory.mock('session')
        self.database = self.factory.mock('database')
        self.crypto = self.factory.mock('crypto')self.mailer = self.factory.mock('mailer')
        self.database.session.\
            expect_call().will_repeatedly(Return(self.session))
```

```
self.uut = RegisterUserAction(self.database, self.crypto, self.mailer)
def test_register_user_action(self):
    self.session.users.exists.\
        expect_call('foo@bar.com').will_once(Return(False))
    self.crypto.hash_password.\
        expect_call('p@55w0rd').will_once(Return('***'))
    self.session.users.add.\
        expect_call('foo@bar.com', '***')
    self.mailer.send_confirm_registration_to.\
        expect_call('foo@bar.com')
    self.session.commit.\
        expect_call()
    self.uut.invoke('foo@bar.com', 'p@55w0rd')
```
As you can see, teardown() method was completely removed because it was no longer needed - all mocks are checked by one single call to [mockify.core.Session.assert\\_satisfied\(\)](#page-55-0) method in base class. The part that changed is a setup() function that triggers base class setup method, and a mock factory (1) that is given a session. With this approach you only implement mock checking once - in a base class for your tests. The only thing you have to remember is to give a session instance to either factory, or each of your mocks for that to work.

## **2.3.6 Using matchers**

### **Introduction**

So far we've been recording expectations with fixed argument values. But Mockify provides to you a very powerful mechanism of **matchers**, available via [mockify.matchers](#page-75-0) module. Thanks to the matchers you can record expectations that will match more than just a single value. Let's take a brief tour of what you can do with matchers!

#### **Recording expectations with matchers**

Let's take a look at following code that we want to test:

```
import uuid
class ProductAlreadyExists(Exception):
   pass
class AddProductAction:
   def __init__(self, database):
        self._database = database
   def invoke(self, category_id, name, data):
        if self._database.products.exists(category_id, name):
            raise ProductAlreadyExists()
       product_id = str(uuid.uuid4()) # (1)
        self._database.products.add(product_id, category_id, name, data) # (2)
```
That code represents a business logic of adding some kind of product into database. The product is identified by a **name** and **category**, and there cannot be more than one product of given name inside given category. But tricky part is at (1), where we calculate UUID for our new product. That value is random, and we are passing it into products.add() method, which will be mocked. How to mock that, when we don't know what will the value be? And here comes **the matchers**:

```
from mockify.core import satisfied
from mockify.mock import Mock
from mockify.actions import Return
from mockify.matchers import # (1)def test_add_product_action():
   database = Mock('database')
   database.products.exists.\
        expect_call('dummy-category', 'dummy-name').\
        will_once(Return(False))
   database.products.add.\
        expect_call(_, 'dummy-category', 'dummy-name', {'description': 'A dummy product'}
\leftrightarrow # (2)
   action = AddProductAction(database)
   with satisfied(database):
        action.invoke('dummy-category', 'dummy-name', {'description': 'A dummy product'})
```
We've used a **wildcard** matcher imported in (1), and placed it as first argument of our expectation (2). That underscore object is in fact instance of [mockify.matchers.Any](#page-75-1) and is basically **equal** to every possible Python object, therefore it will match any possible UUID value, so our test will pass.

Of course you can also use another matcher if you need a more strict check. For example, we can use  $mockify$ . [matchers.Regex](#page-78-0) to check if this **is** a real UUID value:

```
from mockify.core import satisfied
from mockify.mock import Mock
from mockify.actions import Return
from mockify.matchers import Regex
any_uuid = Regex(r'^[a-z0-9]{8}-[a-z0-9]{4}-[a-z0-9]{4}-[a-z0-9]{4}-[a-z0-9]{12}$')
def test_add_product_action():
   database = Mock('database')database.products.exists.\
        expect_call('dummy-category', 'dummy-name').\
        will_once(Return(False))
   database.products.add.\
        expect_call(any_uuid, 'dummy-category', 'dummy-name', {'description': 'A dummy␣
˓→product'})
   action = AddProductAction(database)
   with satisfied(database):
        action.invoke('dummy-category', 'dummy-name', {'description': 'A dummy product'})
```
### **Combining matchers**

You can also combine matchers using  $|$  and & binary operators.

For example, if you want to expect values that can only be integer numbers or lower case ASCII strings, you can combine [mockify.matchers.Type](#page-78-1) and [mockify.matchers.Regex](#page-78-0) matchers like in this example:

```
from mockify.mock import Mock
from mockify.actions import Return
from mockify.matchers import Type, Regex
mock = Mock('mock')mock.\setminusexpect_call(Type(int) | Regex(r'^[a-z]+$', 'LOWER_ASCII')).\
    will_repeatedly(Return(True))
```
And now let's try it:

```
\gg mock(1)
True
>>> mock('abc')
True
\gg mock(3.14)
Traceback (most recent call last):
    ...
mockify.exc.UnexpectedCall: No matching expectations found for call:
at <doctest default[2]>:1
-------------------------
Called:
 mock(3.14)
Expected (any of):
 mock(Type(int) | Regex(LOWER_ASCII))
```
In the last line we've called our mock with float number which is neither integer, nor lower ASCII string. And since it did not matched our expectation, [mockify.exc.UnexpectedCall](#page-79-0) was raised - the same that would be raised if we had used fixed values in expectation.

And now let's try with one more example.

This time we are expecting only positive integer numbers. To expect that we can combine previously introduced Type matcher with mockify.matchers. Func matcher. The latter is very powerful, as it accepts any custom function. Here's our expectation:

```
from mockify.mock import Mock
from mockify.actions import Return
from mockify.matchers import Type, Func
mock = Mock('mock')
mock.\setminusexpect\_call(Type(int) \& Func(lambda x: x > 0, 'POSITIVE\_ONLY')). \setminuswill_repeatedly(Return(True))
```
And now let's do some checks:

```
\gg mock(1)
True
\gg mock(10)
True
\gg mock(3.14)
Traceback (most recent call last):
    ...
mockify.exc.UnexpectedCall: No matching expectations found for call:
at <doctest default[2]>:1
 -------------------------
Called:
 mock(3.14)
Expected (any of):
  mock(Type(int) & Func(POSITIVE_ONLY))
```
### **Using matchers in structured data**

You are not only limited to use matchers in expect\_call() arguments and keyword arguments. You can also use it inside larger structures, like dicts. That is a side effect of the fact that matchers are implemented by customizing standard Python's \_\_eq\_\_() operator, which is called every time you compare one object with another. Here's an example:

```
from mockify.mock import Mock
from mockify.actions import Return
from mockify.matchers import Type, List
mock = Mock('mock')mock.expect_call({
    'action': Type(str),
    'params': List(Type(int), min_length=2),
}).will_repeatedly(Return(True))
```
We've recorded expectation that mock() will be called with dict containing *action* key that is a string, and *params* key that is a list of integers containing at least 2 elements. Here's how it works:

```
>>> mock({'action': 'sum', 'params': [2, 3]})
True
>>> mock({'action': 'sum', 'params': [2, 3, 4]})
True
>>> mock({'action': 'sum', 'params': [2]})
Traceback (most recent call last):
    ...
mockify.exc.UnexpectedCall: No matching expectations found for call:
at <doctest default[2]>:1
-------------------------
Called:
  mock({'action': 'sum', 'params': [2]})
Expected (any of):
  mock({'action': Type(str), 'params': List(Type(int), min_length=2)})
```
In the last example we got [mockify.exc.UnexpectedCall](#page-79-0) exception because our *params* key got only one argument, while it was expected at least 2 to be given. There is no limit of how deep you can go with your structures.

### **Using matchers in custom objects**

You can also use matchers with your objects. Like in this example:

```
from collections import namedtuple
from mockify.mock import Mock
from mockify.matchers import Type
Vec2 = namedtuple('Vec2', 'x, y') # (1)Float = Type(float) # (2)canvas = Mock('canvas')
canvas.draw_line.expect_call(
   Vec2(Float, Float), Vec2(Float, Float)).\
   will_repeatedly(Return(True)) # (3)
```
We've created a vector object (1), then an alias to Type(float) (2) for a more readable expectation composing (an \_ alias for [mockify.matchers.Any](#page-75-1) is created in same way). Finally, we've created *canvas* mock and mocked draw\_line() method, taking start and end point arguments in form of 2-dimensional vectors. And here's how it works:

```
>>> canvas.draw_line(Vec2(0.0, 0.0), Vec2(5.0, 5.0))
True
\gg canvas.draw_line(Vec2(0, 0), Vec2(5, 5))
Traceback (most recent call last):
    ...
mockify.exc.UnexpectedCall: No matching expectations found for call:
at <doctest default[1]>:1
 -------------------------
Called:
 canvas.draw_line(Vec2(x=0, y=0), Vec2(x=5, y=5))
Expected (any of):
 canvas.draw_line(Vec2(x=Type(float), y=Type(float)), Vec2(x=Type(float),␣
\rightarrowy=Type(float)))
```
### **Using matchers out of Mockify library**

Matchers are pretty generic tool that you can also use outside of Mockify - just for assertion checking. For example, if you have a code that creates some records with auto increment ID you can use a matcher from Mockify to check if that ID matches some expected criteria - especially when exact value is hard to guess:

Here's an example code:

```
import itertools
{\tt next_id = itertools.count(1)  # This is private}
```

```
def make_product(name, description):
    return {
        'id': next(_next_id),
        'name': name,
        'description': description
    }
```
And here's an example test:

```
from mockify.matchers import Type, Func
def test_make_product():
   product = make_product('foo', 'foo desc')
   assert product == {
        'id': Type(int) & Func(lambda x: x > 0, 'GREATER_THAN_ZERO'),
        'name' : 'foo',
        'description': 'foo desc',
   }
```
# <span id="page-46-0"></span>**2.3.7 Patching imported modules**

Added in version 0.6.

With Mockify you can easily substitute imported module with a mocked version. Consider following code:

```
import os
def iter_dirs(path):
   for name in os.listdir(path):
        fullname = os.path.join(path, name)
        if os.path.isdir(fullname):
            yield fullname
```
That function generates full paths to all direct children directories of given *path*. And it uses [os](https://docs.python.org/3/library/os.html#module-os) to make some file system operations. To test that function without refactoring it you will have to **patch** some methods of [os](https://docs.python.org/3/library/os.html#module-os) module. And here's how this can be done in Mockify:

```
from mockify.core import satisfied, patched
from mockify.mock import Mock
from mockify.actions import Return
def test_iter_dirs():
    \cos = \text{Mock}('os') # (1)
    os.listdir.expect_call('/tmp').will_once(Return(['foo', 'bar', 'baz.txt'])) # (2)
    os.path.isdir.expect_call('/tmp/foo').will_once(Return(True)) # (3)
    os.path.isdir.expect_call('/tmp/bar').will_once(Return(True))
    os.path.isdir.expect_call('/tmp/baz.txt').will_once(Return(False))
    with patched(os): # (4)with satisfied(os): # (5)assert list(iter_dirs('/tmp')) == ['/\text{tmp/foo}', '/\text{tmp/bar'}] # (6)
```
And here's what's going on in presented test:

- We've created *os* mock (1) for mocking **os.listdir()** (2) and **os.path.isdir()** (3) methods,
- Then we've used [mockify.core.patched\(\)](#page-56-0) context manager (4) that does the whole magic of substituting modules matching full names of mocks with expectations recorded (which are 'os.listdir' and 'os.path. isdir' in our case) with corresponding mock objects
- Finally, we've used [mockify.core.satisfied\(\)](#page-56-1) context manager (5) to ensure that all expectations are satisfied, and ran tested function (6) checking it's result.

Note that we did not mock [os.path.join\(\)](https://docs.python.org/3/library/os.path.html#os.path.join) - that will be used from [os](https://docs.python.org/3/library/os.html#module-os) module.

# <span id="page-47-0"></span>**2.3.8 Recording ordered expectations**

Added in version 0.6.

Mockify provides a mechanism for recording **ordered expectation**, i.e. expectations that can only be resolved in their declaration order. That may be crucial if you need to provide additional level of testing for parts of code that **must not** call given interfaces in any order. Consider this:

```
class InterfaceCaller:
   def __init__(self, first, second):
       self.first = firstself._ second = second
   def run(self):
       # A lot of complex processing goes in here...
       self. first.inform() # (1)
        # ...and some in here.
       self._second.inform() # (2)
```
We have a class that depends on two interfaces: *first* and *second*. That class has a run() method in which some complex processing takes place. The result of processing is a **call** to both of these two interfaces, but **the order does matter**; calling *second* before *first* is considered a **bug** which should be discovered by tests. And here is our test:

```
from mockify.core import satisfied
from mockify.mock import Mock
def test_interface_caller():
    first = Mock('first')
    second = Mock('second')
   first.inform.expect_call()
   second.inform.expect_call()
   caller = InterfaceCaller(first, second)
   with satisfied(first, second):
        caller.run()
```
And of course, the test passes. But will it pass if we change the order of calls in class we are testing? Of course it **will**, because by default the order of declared expectations is irrelevant (for as long as return values does not come into play). And here comes **ordered expectations**:

```
from mockify.core import satisfied, ordered
from mockify.mock import MockFactory
def test_interface_caller():
    factory = MockFactory() # (1)first = factory.mock('first')
    second = factory.mock('second')
   first.inform.expect_call()
   second.inform.expect_call()
   caller = InterfaceCaller(first, second)
   with satisfied(factory):
       with ordered(factory): # (2)caller.run()
```
In the test above we've used mock factory (1), because ordered expectations require all checked mocks to operate on a common session. The main difference however is use of [mockify.core.ordered\(\)](#page-56-2) context manager (2) which ensures that given mocks (mocks created by *factory* in this case) will be called **in their declaration order**. And since we've changed the order in tested code, the test will no longer pass and [mockify.exc.UnexpectedCallOrder](#page-80-0) assertion will be raised:

```
>>> test_interface_caller()
Traceback (most recent call last):
    ...
mockify.exc.UnexpectedCallOrder: Another mock is expected to be called:
at <doctest default[0]>:9
-------------------------
Called:
 second.inform()
Expected:
  first.inform()
```
And that exception tells us that we've called second.  $inform()$ , while it was expected to call first. inform() earlier.

# **2.4 Tips & tricks**

## <span id="page-48-0"></span>**2.4.1 Mocking functions with output parameters**

Sometimes you will need to mock calls to interfaces that will force you to create some kind of object which later is used as an argument to that call. Value of that object is not constant, it is different on every run, so you will not be able to record adequate expectation using fixed value. Moreover, that object is changed by call to mocked interface method. How to mock that out?

This kind of problem exists in following simple class:

import io

class RemoteFileStorage:

```
def __init__(self, bucket):
    self._bucket = bucket
def read(self, name):
    buffer = io.BytesI0() # (1)self._bucket.download('bucket-name', "uploads/{}".format(name), buffer) # (2)
    return buffer.getvalue()
```
That class is kind of a facade on top of some cloud service for accessing files that were previously uploaded by another part of the application. To download the file we need to create a buffer (1) which is later passed to bucket.download() method (2). In production, that method downloads a file into a buffer, but how to actually mock that in test?

Here's a solution:

```
from mockify.core import satisfied
from mockify.mock import Mock
from mockify.actions import Invoke
from mockify.matchers import _
def download(payload, bucket, key, fd): # (1)fd.write(payload)
def test_reading_file_using_remote_storage():
   bucket = Mock('bucket')
   bucket.download.\
        expect_call('bucket-name', 'uploads/foo.txt', _).\
        will_once(Invoke(download, b'spam')) # (2)
   storage = RemoteFileStorage(bucket)
   with satisfied(bucket):
        assert storage.read('foo.txt') == b'spam' # (3)
```
And here's an explanation:

- We've implemented download() function a minimal and dummy implementation of bucket.download() method. Our function simply writes given payload to file descriptor created in tested class and passed as a last argument.
- We've recorded an expectation that bucket.download() will be called once with three args, having last argument wildcarded using [mockify.matchers.Any](#page-75-1) matcher. Therefore, buffer object passed to a mock will match that expectation.
- We've recorded single [mockify.actions.Invoke](#page-65-0) action to execute function created in (1), with b'spam' bytes object bound as first argument (that's why download() function accepts one more argument). With this approach we can force download() to write different bytes - depending on out test.
- Finally, we've used assertion at (3) to check if tested method returns "downloaded" bytes.

# **2.5 API Reference**

# **2.5.1 mockify - Library core**

Library core module.

Deprecated since version 0.9.0: Please import from  $mockify$ .core module instead. Importing via Mockify's root module will stop working since next major release.

### class mockify.Call(*\*args*, *\*\*kwargs*)

Deprecated since version 0.13: This class was moved and is currently available as  $mockify$ .core.Call class. Old import will stop working in one of upcoming releases.

### class mockify.Expectation(*\*args*, *\*\*kwargs*)

Deprecated since version  $0.13$ : This class was moved and is currently available as [mockify.core.](#page-51-0) [Expectation](#page-51-0) class. Old import will stop working in one of upcoming releases.

### class mockify.LocationInfo(*\*args*, *\*\*kwargs*)

Deprecated since version 0.13: This class was moved and is currently available as  $mockify.core$ . [LocationInfo](#page-53-0) class. Old import will stop working in one of upcoming releases.

### class mockify.Session(*\*args*, *\*\*kwargs*)

Deprecated since version 0.13: This class was moved and is currently available as mockify.core. Session class. Old import will stop working in one of upcoming releases.

### mockify.assert\_satisfied(*mock:* [IMock,](#page-84-0) *\*args:* [IMock](#page-84-0))

Deprecated since version 0.13: This function was moved and is currently available as [mockify.core.](#page-55-1) [assert\\_satisfied\(\)](#page-55-1) function. Old import will stop working in one of upcoming releases.

### mockify.ordered(*mock:* [IMock,](#page-84-0) *\*args:* [IMock](#page-84-0))

Deprecated since version  $0.13$ : This function was moved and is currently available as [mockify.core.](#page-56-2) [ordered\(\)](#page-56-2) function. Old import will stop working in one of upcoming releases.

### mockify.patched(*mock:* [IMock,](#page-84-0) *\*args:* [IMock](#page-84-0))

Deprecated since version  $0.13$ : This function was moved and is currently available as [mockify.core.](#page-56-0) [patched\(\)](#page-56-0) function. Old import will stop working in one of upcoming releases.

### mockify.satisfied(*mock:* [IMock,](#page-84-0) *\*mocks:* [IMock](#page-84-0))

Deprecated since version  $0.13$ : This function was moved and is currently available as [mockify.core.](#page-56-1) [satisfied\(\)](#page-56-1) function. Old import will stop working in one of upcoming releases.

## <span id="page-50-0"></span>**2.5.2 mockify.core - Library core**

Classes and functions providing Mockify's core functionality.

### class mockify.core.BaseMock(*\*args*, *\*\*kwargs*)

Bases: [BaseMock](#page-57-0)

Deprecated since version 0.13: This class was moved and is currently available as  $mockify.mock.Bas@lock$ class. Old import will stop working in one of upcoming releases.

<span id="page-50-1"></span>\_\_init\_\_(*\*args*, *\*\*kwargs*)

# class mockify.core.Call(*\_\_m\_fullname\_\_: [str](https://docs.python.org/3/library/stdtypes.html#str)*, *\*args: [Any](https://docs.python.org/3/library/typing.html#typing.Any)*, *\*\*kwargs: [Any](https://docs.python.org/3/library/typing.html#typing.Any)*)

Bases: [ICall](#page-82-0)

Default implementation of the [mockify.abc.ICall](#page-82-0) interface.

#### **Parameters**

- \_\_m\_fullname\_\_ The full name of a mock
- \*args Positional arguments
- \*\*kwargs Named arguments

Changed in version 0.13: Now this inherits from  $mockify$ .abc.ICall abstract base class

\_\_init\_\_(*\_\_m\_fullname\_\_: [str](https://docs.python.org/3/library/stdtypes.html#str)*, *\*args: [Any](https://docs.python.org/3/library/typing.html#typing.Any)*, *\*\*kwargs: [Any](https://docs.python.org/3/library/typing.html#typing.Any)*)

```
\_repr ()
```
Return repr(self).

```
\_str_()
```
Return str(self).

#### property args

See [mockify.abc.ICall.args](#page-82-1).

### property kwargs

See [mockify.abc.ICall.kwargs](#page-82-2).

### property location

See [mockify.abc.ICall.location](#page-82-3).

### property name

See [mockify.abc.ICall.name](#page-82-4).

### <span id="page-51-0"></span>class mockify.core.Expectation(*expected\_call:* [ICall](#page-82-0))

Bases: [IExpectation](#page-82-5)

Default implementation of the [mockify.abc.IExpectation](#page-82-5) interface.

Instances of this class are created and returned when expectations are recorded on mocks.

Here's an example:

```
>>> from mockify.mock import Mock
>>> mock = Mock('mock')
>>> mock.expect_call(1, 2)
<mockify.core.Expectation: mock(1, 2)>
```
#### **Parameters**

expected\_call – Instance of mockify. abc. ICall object that was created during expectation recording.

Note: Value of [mockify.abc.ICall.location](#page-82-3) property of given call object will point to the place in user's test code where expect\_call(...) method was called.

\_\_call\_\_(*actual\_call:* [ICall](#page-82-0))

Consume this expectation object.

This method requires given *actual\_call* object to satisfy following condition:

self.expected\_call == actual\_call

In other words, given *actual\_call* must be equal to current [expected\\_call](#page-52-0) object, as consuming expectation with a non-matching actuall call does not make sense and is considered as a bug.

#### **Parameters**

 $actual\_call$  – Instance of mockify.abc. ICall object that was created when corresponding mock was called.

Note: Value of [mockify.abc.ICall.location](#page-82-3) property of given call object will point to the place in user's tested code where the mocked method or function was called.

\_\_init\_\_(*expected\_call:* [ICall](#page-82-0))

### $\_repr$  ()

Return repr(self).

### is\_satisfied()

See [mockify.abc.IExpectation.is\\_satisfied\(\)](#page-83-0).

#### times(*cardinality*)

See [mockify.abc.IExpectation.times\(\)](#page-83-1).

#### <span id="page-52-1"></span>will\_once(*action*)

See [mockify.abc.IExpectation.will\\_once\(\)](#page-83-2).

#### <span id="page-52-2"></span>will\_repeatedly(*action*)

See [mockify.abc.IExpectation.will\\_repeatedly\(\)](#page-84-1).

#### property action

Return action to be executed when this expectation receives another call or None if there are no (more) actions.

#### **Return type**

*[mockify.actions.Action](#page-64-0)*

### <span id="page-52-3"></span>property actual\_call\_count: [int](https://docs.python.org/3/library/functions.html#int)

Number of matching calls this expectation object received so far.

This is relative value; if one action expires and another one is started to be executed, then the counter starts counting from 0 again. Thanks to this you'll receive information about actual action execution count. If your expectation does not use  $will\_once()$  or  $will\_repeatedly(),$  then this counter will return total number of calls.

Added in version 0.6.

### <span id="page-52-0"></span>property expected\_call: [ICall](#page-82-0)

Returns **expected call** object assigned to this expectation.

This is used by Mockify's internals to find expectations that match given **actual call** object.

#### property expected\_call\_count

Return object representing expected number of mock calls.

Like [actual\\_call\\_count](#page-52-3), this varies depending on internal expectation object state.

#### **Return type**

*[mockify.cardinality.ExpectedCallCount](#page-74-0)*

<span id="page-53-0"></span>class mockify.core.LocationInfo(*filename: [str](https://docs.python.org/3/library/stdtypes.html#str)*, *lineno: [int](https://docs.python.org/3/library/functions.html#int)*)

Bases: CallLocation

A placeholder for file name and line number obtained from the stack.

Used by mockify.core. Call objects to get their location in the code. That information is later used in assertion messages.

Deprecated since version 0.13: This is now made private and will be completely removed in next major release.

Added in version 0.6.

### **Parameters**

- **filename** Name of the file
- **lineno** Line number in given file

\_\_init\_\_(*filename: [str](https://docs.python.org/3/library/stdtypes.html#str)*, *lineno: [int](https://docs.python.org/3/library/functions.html#int)*)

#### <span id="page-53-1"></span>class mockify.core.MockInfo(*target:* [IMock](#page-84-0))

Bases: [object](https://docs.python.org/3/library/functions.html#object)

A class for inspecting mocks.

This class simplifies the use of Mockify-defined special methods and properties that must be implemented by [mockify.abc.IMock](#page-84-0) subclasses. It is like a [getattr\(\)](https://docs.python.org/3/library/functions.html#getattr) to be used on top of object.\_\_getattr\_\_ magic method.

Although this class is basically a 1-1 proxy on top of  $\text{\_m}(.*)$  properties provided by [mockify.abc.IMock](#page-84-0), some methods additionally wrap results with [MockInfo](#page-53-1) instances.

### **Parameters**

target – Mock to be inspected

\_\_init\_\_(*target:* [IMock](#page-84-0))

```
\_repr ()
```
Return repr(self).

children() → [Iterator\[](https://docs.python.org/3/library/typing.html#typing.Iterator)*[MockInfo](#page-53-1)*]

Return iterator over target mock's direct children.

This uses mockify.abc.IMock. $\text{m}_{\text{c}}$  in children $\text{m}_{\text{c}}$  method on a target mock behind the scenes, but wraps each returned child with a new [MockInfo](#page-53-1) object.

#### expectations() → [Iterator\[](https://docs.python.org/3/library/typing.html#typing.Iterator)*[IExpectation](#page-82-5)*]

Return iterator over expectation objects created on target mock.

This is equivalent of using  $mockify$ .abc.IMock.\_\_m\_expectations\_\_() method on a target mock.

```
walk() → Iterator[MockInfo]
```
Recursively iterate over tree structure of given target mock.

Behind the scenes this uses  $mockify$ .abc.IMock.\_\_m\_walk\_\_() method on a target mock, but wraps each yielded child with a new [MockInfo](#page-53-1) object.

It always yields *self* as a first generated item.

Changed in version 0.13: Now this is simply calling  $mockify$ .abc.IMock.\_\_m\_walk\_\_() behind the scenes.

#### \_\_weakref\_\_

list of weak references to the object (if defined)

#### <span id="page-54-2"></span>property fullname: [str](https://docs.python.org/3/library/stdtypes.html#str)

Return full name of target mock.

This is equivalent of using  $mockify$ .abc.IMock.\_\_m\_fullname\_\_ attribute on a target mock.

Changed in version 0.13: Now this is not calculating full name, but simply is calling mockify. abc. IMock. [\\_\\_m\\_fullname\\_\\_](#page-84-5) on target mock.

Added in version 0.8.

#### property mock: [IMock](#page-84-0)

Target mock that is being inspected.

Deprecated since version 0.8: This is deprecated since version 0.8 and will be dropped in one of upcoming releases. Use [target](#page-54-1) instead.

#### property name: [str](https://docs.python.org/3/library/stdtypes.html#str)

Return name of target mock.

This is equivalent of using  $mockify$ .abc.IMock.\_\_m\_name\_\_ attribute on a target mock.

Changed in version 0.8: It is no longer full name; for that purpose use new [fullname](#page-54-2)

#### property parent: [MockInfo](#page-53-1)

A proxy to access BaseMock.\_\_m\_parent\_\_.

Returns None if target has no parent, or parent wrapped with [MockInfo](#page-53-1) object otherwise.

Added in version 0.8.

### property session: [ISession](#page-85-1)

Return [mockify.abc.ISession](#page-85-1) object assigned to target mock.

This is equivalent of using  $mockify$ .abc.IMock.\_\_m\_session\_\_ attribute on a target mock.

#### <span id="page-54-1"></span>property target: [IMock](#page-84-0)

Target mock that is being inspected.

Added in version 0.8.

#### <span id="page-54-0"></span>class mockify.core.Session

Bases: [ISession](#page-85-1)

A class providing core logic of connecting mock calls with recorded expectations.

Sessions are created for each mock automatically, or can be created explicitly and then shared across multiple mocks. While mock classes can be seen as som kind of frontends that mimic behavior of various Python constructs, session instances are some kind of backends that receive [mockify.core.Call](#page-50-1) instances created by mocks during either mock call, or expectation recording.

Changed in version 0.6: Previously this was named **Registry**.

\_\_call\_\_(*actual\_call*) See mockify.abc.ISession.\_\_call\_().

### $\_init$

### <span id="page-55-0"></span>assert\_satisfied()

Check if all registered expectations are satisfied.

This works exactly the same as  $mockify$ .core.assert\_satisfied(), but for given session only. Can be used as a replacement for any other checks if one global session object is used.

### disable\_ordered()

Called by  $mockify$ .core.ordered() when processing of ordered expectations is done.

Moves any remaining expectations back to the **unordered** storage, so they will be later displayed as unsatisfied.

### enable\_ordered(*names*)

Mark expectations matching given mock *names* as **ordered**, so they will have to be resolved in their declaration order.

This is used internally by [mockify.core.ordered\(\)](#page-56-2).

### expect\_call(*expected\_call*)

See [mockify.abc.ISession.expect\\_call\(\)](#page-85-4).

### expectations()

See [mockify.abc.ISession.expectations\(\)](#page-86-0).

### property config

A dictionary-like object for configuring sessions.

Following options are currently available:

### 'expectation\_class'

Can be used to override expectation class used when expectations are recorded.

By default, this is  $mockify.core.Expectation$ , and there is a requirement that custom class must inherit from original one.

### 'uninterested\_call\_strategy'

Used to set a way of processing so called **unexpected calls**, i.e. calls to mocks that has no expectations recorded. Following values are supported:

### 'fail'

This is default option.

When mock is called unexpectedly,  $mockify$ .exc.UninterestedCall exception is raised and test is terminated.

### 'warn'

Instead of raising exception, [mockify.exc.UninterestedCallWarning](#page-81-0) warning is issued, and test continues.

### 'ignore'

Unexpected calls are silently ignored.

<span id="page-55-1"></span>mockify.core.assert\_satisfied(*mock:* [IMock,](#page-84-0) *\*args:* [IMock](#page-84-0))

Check if all given mocks are **satisfied**.

This is done by collecting all [mockify.abc.IExpectation](#page-82-5) objects for which [mockify.abc.IExpectation.](#page-83-0) [is\\_satisfied\(\)](#page-83-0) returns False.

If there are unsatisfied expectations present, then [mockify.exc.Unsatisfied](#page-81-1) exception is raised and list of found unsatisfied expectations is reported.

#### **Parameters**

- mock Mock object
- \*args Additional mock objects

<span id="page-56-2"></span>mockify.core.ordered(*mock:* [IMock,](#page-84-0) *\*args:* [IMock](#page-84-0))

Context manager that checks if expectations in wrapped scope are consumed in same order as they were defined.

This context manager will raise [mockify.exc.UnexpectedCallOrder](#page-80-0) assertion on first found mock that is executed out of specified order.

See *[Recording ordered expectations](#page-47-0)* for more details.

#### **Parameters**

- mock Mock object
- \*args Additional mock objects

#### <span id="page-56-0"></span>mockify.core.patched(*mock:* [IMock,](#page-84-0) *\*args:* [IMock](#page-84-0))

Context manager that replaces imported objects and functions with their mocks using mock name as a name of patched module.

It will patch only functions or objects that have expectations recorded, so all needed expectations will have to be recorded before this context manager is used.

See *[Patching imported modules](#page-46-0)* for more details.

#### **Parameters**

- mock Mock object
- \*args Additional mock objects

<span id="page-56-1"></span>mockify.core.satisfied(*mock:* [IMock,](#page-84-0) *\*mocks:* [IMock](#page-84-0))

Context manager wrapper for [assert\\_satisfied\(\)](#page-55-1).

**Parameters**

- mock Mock object
- \*args Additional mock objects

### <span id="page-56-3"></span>**2.5.3 mockify.mock - Classes for creating and inspecting mocks**

Classes and functions used to create mocks.

Each of these can be considered as a frontend on top of mockify.core. Session class, which is acting as a sort of backend for mock classes.

#### <span id="page-56-4"></span>class mockify.mock.BaseFunctionMock(*name: [str](https://docs.python.org/3/library/stdtypes.html#str)*, *session:* [ISession](#page-85-1) *= None*, *parent:* [IMock](#page-84-0) *= None*)

Bases: [BaseMock](#page-57-0)

Foundation class for making custom function mocks, with user-defined fixed set of positional and/or keyword arguments.

Each subclass must provide pair of expect\_call and \_\_call\_\_ methods that will be used to record and consume (accordingly) expectations created with user-defined fixed set of arguments. Thanks to this class the linter will no longer complain about arguments that were redefined in subclass.

For easier subclassing, this class provides two helper methods for easier implementing of \_\_call\_\_ and expect\_call methods:

- $\cdot$   $\text{__m}_\text{call}_\text{__}()$
- [\\_\\_m\\_expect\\_call\\_\\_\(\)](#page-57-2)

Here's an example:

```
from mockify.api import BaseFunctionMock, satisfied, Return
class DummyFunctionMock(BaseFunctionMock):
    def \_{call\_(self, a, b, c=None)}:
        return self. m_{cal1} (a, b, c=c)
    def expect_call(self, a, b, c=None):
        return self.__m_expect_call__(a, b, c=c)
def call_func(func):
   return func(1, 2, c='spam')def test_call_func():
   mock = DummyFunctionMock('mock')
   mock.expect_call(1, 2, c='spam').will_once(Return(123))
    with satisfied(mock):
        assert call_func(mock) == 123
```
<span id="page-57-1"></span>Added in version 0.13.

```
__m_call__(*args, **kwargs)
```
A helper to implement \_\_call\_\_ method in a subclass.

\_\_m\_children\_\_()

See [mockify.abc.IMock.\\_\\_m\\_children\\_\\_\(\)](#page-84-2).

<span id="page-57-2"></span>\_\_m\_expect\_call\_\_(*\*args*, *\*\*kwargs*) → *[IExpectation](#page-82-5)*

A helper to implement expect\_call method in a subclass.

```
__m_expectations__()
```
See [mockify.abc.IMock.\\_\\_m\\_expectations\\_\\_\(\)](#page-84-3)

<span id="page-57-0"></span>class mockify.mock.BaseMock(*name: [str](https://docs.python.org/3/library/stdtypes.html#str)*, *session:* [ISession](#page-85-1) *= None*, *parent:* [IMock](#page-84-0) *= None*)

Bases: [IMock](#page-84-0)

Base class for all mock classes.

This class provides partial implementation of  $mockify$ .  $abc$ . IMock interface and common constructor used by all mocks. If you need to create custom mock, then it is better to inherit from this class at first place, as it provides some basic initialization out of the box.

### **Parameters**

• **name** – Name of this mock.

This will be returned by  $\text{\_}m$  name  $\text{\_}$  property.

See [mockify.abc.IMock.\\_\\_m\\_name\\_\\_](#page-85-0) for more information about naming mocks.

• session – Instance of [mockify.abc.ISession](#page-85-1) to be used.

If not given, parent's session will be used (if parent exist) or a default  $mockify.core$ . [Session](#page-54-0) session object will be created and used.

**Note:** This option is self-exclusive with *parent* parameter.

• parent – Instance of [mockify.abc.IMock](#page-84-0) representing parent for this mock.

When this parameter is given, mock implicitly uses paren't session object.

**Note:** This option is self-exclusive with *session* parameter.

Changed in version 0.13: Moved from [mockify.core](#page-50-0) into [mockify.mock](#page-56-3).

Changed in version 0.9: Added \_\_init\_\_ method, as it is basically same for all mock classes.

<span id="page-58-1"></span>Added in version 0.8.

property \_\_m\_name\_\_: [str](https://docs.python.org/3/library/stdtypes.html#str)

See [mockify.abc.IMock.\\_\\_m\\_name\\_\\_\(\)](#page-85-0).

property \_\_m\_parent\_\_: [IMock](#page-84-0) | [None](https://docs.python.org/3/library/constants.html#None) See [mockify.abc.IMock.\\_\\_m\\_parent\\_\\_\(\)](#page-85-5).

```
property __m_session__: ISession
```
See [mockify.abc.IMock.\\_\\_m\\_session\\_\\_\(\)](#page-85-2).

<span id="page-58-2"></span>class mockify.mock.FunctionMock(*name: [str](https://docs.python.org/3/library/stdtypes.html#str)*, *session:* [ISession](#page-85-1) *= None*, *parent:* [IMock](#page-84-0) *= None*)

Bases: [BaseFunctionMock](#page-56-4)

Class for mocking arbitrary Python functions.

This is most basic mock class Mockify provides. You can use it to mock free Python functions (like callbacks), or to build more complex, custom mocks with it.

Here's example usage:

```
from mockify.api import satisfied, Return, FunctionMock
def call_func(func):
    return func(1, 2, 3)def test_call_func():
    func = FunctionMock('func')
    func.expect_call(1, 2, 3).will_once(Return(123))
    with satisfied(func):
        assert call_func(func) == 123
```
Changed in version 0.9: Removed parameter session in favour of \*\*kwargs; session handling is now done by [BaseMock](#page-57-0) class.

Added in version 0.8.

 $\text{L}_\text{L}$ **call**<sub> $\text{L}_\text{L}$  (*\*args*, *\*\*kwargs*)  $\rightarrow$  [Any](https://docs.python.org/3/library/typing.html#typing.Any) | [None](https://docs.python.org/3/library/constants.html#None)</sub> Call this mock.

<span id="page-58-0"></span>expect\_call(*\*args*, *\*\*kwargs*) → *[IExpectation](#page-82-5)* Record call expectation on this mock.

class mockify.mock.Mock(*name*, *max\_depth=-1*, *\*\*kwargs*)

Bases: [FunctionMock](#page-58-2)

General purpose mocking class.

This class can be used to:

- create mocks of free functions (f.e. callbacks) or callable objects,
- create mocks of any Python objects
- create mocks of namespaced function calls (f.e. foo.bar.baz.spam(...)),
- create ad-hoc data objects.

No matter what you will be mocking, for all cases creating mock objects is always the same - by giving it a *name* and optionally *session*. Mock objects automatically create attributes on demand, and that attributes form some kind of **nested** or **child** mocks.

To record expectations, you have to call **expect call**() method on one of that attributes, or on mock object itself (for function mocks). Then you pass mock object to unit under test. Finally, you will need [mockify.core.](#page-55-1) [assert\\_satisfied\(\)](#page-55-1) function or [mockify.core.satisfied\(\)](#page-56-1) context manager to check if the mock is satisfied.

Currently supported magic methods are:

- Comparison operators:
	- **–** \_\_eq\_\_(self, other), i.e. **==**
	- **–** \_\_ne\_\_(self, other), i.e. **!=**
	- **–** \_\_lt\_\_(self, other), i.e. **<**
	- **–** \_\_gt\_\_(self, other), i.e. **>**
	- **–** \_\_le\_\_(self, other), i.e. **<=**
	- **–** \_\_ge\_\_(self, other), i.e. **>=**
- Unary arithmethic operators:
	- **–** \_\_pos\_\_(self), f.e. **+foo**
	- **–** \_\_neg\_\_(self), f.e. **-foo**
	- **–** \_\_abs\_\_(self), f.e. **abs(foo)**
	- **–** \_\_invert\_\_(self), f.e. **~foo**
	- **–** \_\_round\_\_(self, ndigits=None), f.e. **round(foo)** or **round(foo, ndigits)**
	- **–** \_\_floor\_\_(self), f.e. **floor(foo)**
	- **–** \_\_ceil\_\_(self), f.e. **ceil(foo)**
- **Normal arithmethic operators, including reflected versions for all**

listed below (f.e. \_\_radd\_\_ for \_\_add\_\_, which will be called in **other + foo** statement, as opposed to typical **foo + other**):

- **–** \_\_add\_\_(self, other)\_\_, f.e. **foo + other**
- **–** \_\_sub\_\_(self, other)\_\_, f.e. **foo other**
- **–** \_\_mul\_\_(self, other)\_\_, f.e. **foo \* other**
- **–** \_\_floordiv\_\_(self, other)\_\_, f.e. **foo // other**
- **–** \_\_div\_\_ and \_\_truediv\_\_, f.e. **foo / other**
- **–** \_\_mod\_\_(self, other)\_\_, f.e. **foo % other**
- **–** \_\_divmod\_\_(self, other)\_\_, f.e. **divmod(foo, other)**
- **–** \_\_pow\_\_(self, other)\_\_, f.e. foo \*\* other
- **–** \_\_lshift\_\_(self, other), f.e. **foo << other**
- **–** \_\_rshift\_\_(self, other), f.e. **foo >> other**
- **–** \_\_and\_\_(self, other), f.e. **foo & other**
- **–** \_\_or\_\_(self, other), f.e. **foo | other**
- **–** \_\_xor\_\_(self, other), f.e. **foo ^ other**
- In-place arithmethic operators:
	- **–** \_\_iadd\_\_(self, other)\_\_, f.e. **foo += other**
	- **–** \_\_isub\_\_(self, other)\_\_, f.e. **foo -= other**
	- **–** \_\_imul\_\_(self, other)\_\_, f.e. **foo \*= other**
	- **–** \_\_ifloordiv\_\_(self, other)\_\_, f.e. **foo //= other**
	- **–** \_\_idiv\_\_ and \_\_itruediv\_\_, f.e. **foo /= other**
	- **–** \_\_imod\_\_(self, other)\_\_, f.e. **foo %= other**
	- **–** \_\_ipow\_\_(self, other)\_\_, f.e. foo \*\*= other
	- **–** \_\_ilshift\_\_(self, other), f.e. **foo <<= other**
	- **–** \_\_irshift\_\_(self, other), f.e. **foo >>= other**
	- **–** \_\_iand\_\_(self, other), f.e. **foo &= other**
	- **–** \_\_ior\_\_(self, other), f.e. **foo |= other**
	- **–** \_\_ixor\_\_(self, other), f.e. **foo ^= other**
- Type conversion operators:
	- **–** \_\_str\_\_(self), f.e. **str(foo)**
	- **–** \_\_int\_\_(self), f.e. **int(foo)**
	- **–** \_\_float\_\_(self), f.e. **float(foo)**
	- **–** \_\_complex\_\_(self), f.e. **complex(foo)**
	- **–** \_\_index\_\_(self)**, f.e. oct(foo), hex(foo) or when used** in slice expression
- Class representation methods:
	- **–** \_\_repr\_\_(self), f.e. **repr(foo)**
	- **–** \_\_format\_\_(self, formatstr)**, used when** [str.format\(\)](https://docs.python.org/3/library/stdtypes.html#str.format) **is** given an instance of a mock (*formatstr* is then passed from formatting options, f.e. "{:abc}". format(foo) will pass **abc** as *formatstr*)
	- **–** \_\_hash\_\_(self), called by built-in [hash\(\)](https://docs.python.org/3/library/functions.html#hash)
	- **–** \_\_dir\_\_(self), called by built-in [dir\(\)](https://docs.python.org/3/library/functions.html#dir)
	- **–** \_\_sizeof\_\_(self), called by [sys.getsizeof\(\)](https://docs.python.org/3/library/sys.html#sys.getsizeof)
- Attribute access methods:
- **–** \_\_getattr\_\_(self, name)**, used by** [getattr\(\)](https://docs.python.org/3/library/functions.html#getattr) **or when** attribute is being get (f.e. spam = foo.spam)
- **–** \_\_setattr\_\_(self, name, value)**, used by** [setattr\(\)](https://docs.python.org/3/library/functions.html#setattr) **or** when attribute is being set (f.e. foo.spam =  $123$ )
- **–** \_\_delattr\_\_(self, name)**, used by** [delattr\(\)](https://docs.python.org/3/library/functions.html#delattr) **or when** when attrbute is being deleted (f.e. del foo.spam)

**Note:** If the methods above are not mocked, default implementations will be used, allowing to set/get/delete a user-defined attributes:

```
>>> foo = Mock('foo')
\gg foo.spam = 123
>>> foo.spam
123
>>> del foo.spam
```
However, if explicit expectation is set, the behaviour from above will be replaced with calling adequate mock object:

```
foo = Mock('foo')foo.__getattr__.expect_call('spam').will_once(Return(123))
with satisfied(foo):
   assert foo.spam == 123
```
- Container methods:
	- **–** \_\_len\_\_(self), called by [len\(\)](https://docs.python.org/3/library/functions.html#len)
	- **–** \_\_getitem\_\_(self, key)**, called when item is being get (f.e.**  $span = foo['spam']$
	- **–** \_\_setitem\_\_(self, key, value)**, called when item is being set**  $(f.e.$  foo $['spam'] = 123)$
	- **–** \_\_delitem\_\_(self, key)**, called when item is being deleted** (f.e. del foo['spam'])
	- **–** \_\_reversed\_\_(self), called by [reversed\(\)](https://docs.python.org/3/library/functions.html#reversed)
	- **–** \_\_contains\_\_(self, key)**, called when mock is tested for** presence of given item (f.e. if 'spam' in foo:)
- Generator methods:
	- **–** \_\_iter\_\_(self)**, called by** [iter\(\)](https://docs.python.org/3/library/functions.html#iter) **or when iterating over** mock object
	- **–** \_\_next\_\_(self), called by [next\(\)](https://docs.python.org/3/library/functions.html#next)
	- **–** \_\_aiter\_\_(self)**, called when** *asynchronous generator* **is** created, f.e. used by async for statement
	- **–** \_\_anext\_\_(self), called to advance an *asynchronous generator*
- **\_\_call\_\_** method:
	- **–** \_\_call\_\_(self, \*args, \*\*kwargs)

**Note:** Recording expectation explicitly on [object.\\_\\_call\\_\\_\(\)](https://docs.python.org/3/reference/datamodel.html#object.__call__) magic method is equivalent to recording call expectation directly on a mock object:

```
foo = Mock('foo')foo.__call__.expect_call('one').will_once(Return(1))
foo.expect_call('two').will_once(Return(2))
with satisfied(foo):
   assert foo('one') == 1assert foo('two') == 2
```
• Context management methods:

- **–** \_\_enter\_\_(self)
- **–** \_\_aenter\_\_(self)
- **–** \_\_exit\_\_(self, exc, exc\_type, tb)
- **–** \_\_aexit\_\_(self, exc, exc\_type, tb)
- Descriptor methods:
	- **–** \_\_get\_\_(self, obj, obj\_type)
	- **–** \_\_set\_\_(self, obj, value)
	- **–** \_\_delete\_\_(self, obj)

Here's an example:

```
from mockify.core import satisfied
from mockify.mock import Mock
def caller(func, a, b):
    func(a + b)def test_caller():
    func = Mock('func')
    func.expect_call(5)
    with satisfied(func):
        caller(func, 2, 3)
```
See *[Creating mocks and recording expectations](#page-20-0)* for more details.

Changed in version 0.13: Changelog:

- Now [Mock](#page-58-0) inherits from [mockify.mock.FunctionMock](#page-58-2) to avoid code duplication
- Added *max\_depth* parameter
- Added support for (almost) all magic methods

Changed in version 0.8: Now this class inherits from [mockify.mock.BaseMock](#page-57-0)

Added in version 0.6.

```
__m_children__()
```

```
See mockify.abc.IMock.__m_children_().
```
#### expect\_call(*\*args*, *\*\*kwargs*)

Record call expectation on this mock.

#### <span id="page-63-0"></span>class mockify.mock.MockFactory(*name=None*, *mock\_class=None*, *\*\*kwargs*)

#### Bases: [BaseMock](#page-57-0)

A factory class used to create groups of related mocks.

This class allows to create mocks using class given by *mock\_class* ensuring that:

- names of created mocks are **unique**,
- all mocks share one common session object.

Instances of this class keep track of created mocks. Moreover, functions that would accept [Mock](#page-58-0) instances will also accept [MockFactory](#page-63-0) instances, so you can later f.e. check if all created mocks are satisfied using just a factory object. That makes it easy to manage multiple mocks in large test suites.

See *[Managing multiple mocks](#page-36-0)* for more details.

Changed in version 0.8: Now it inherits from  $mockify \cdot mock$ . BaseMock, as this class is more or less special kind of mock.

Added in version 0.6.

#### **Parameters**

• **name** – This is optional.

Name of this factory to be used as a common prefix for all created mocks and nested factories.

• mock\_class – The class that will be used by this factory to create mocks.

By default it will use [Mock](#page-58-0) class.

Changed in version 0.9: Removed parameter session in favour of \*\*kwargs; session handling is now done by [BaseMock](#page-57-0) class.

#### $\text{\_m}\$ children $\text{\_}$ ()

An iterator over IMock objects representing direct children of this mock.

This SHOULD NOT include grandchildren.

### \_\_m\_expectations\_\_()

An iterator over IExpectation objects recorded for this mock.

This SHOULD NOT include expectations recorded for children of this mock.

#### factory(*name*)

Create and return child factory.

Child factory will use session from its parent, and will prefix all mocks and grandchild factories with given *name*.

This method will raise [TypeError](https://docs.python.org/3/library/exceptions.html#TypeError) if *name* is already used by either mock or child factory.

#### **Return type**

*[MockFactory](#page-63-0)*

### mock(*name*)

Create and return mock of given *name*.

This method will raise [TypeError](https://docs.python.org/3/library/exceptions.html#TypeError) if *name* is already used by either mock or child factory.

mockify.mock.ABCMock(*name*, *abstract\_base\_class*, *\*\*kwargs*)

Factory function for creating mocks that implement given [abc.ABC](https://docs.python.org/3/library/abc.html#abc.ABC) subclass.

This class is meant to be used with interfaces containing abstract methods. It performs a lookup on the interface and allows to record expectations only on methods that are defined in the interface. Moreover, it also checks argument names and disallow recording calls with invalid arguments; everything must match the definition of the interface.

Here's an example:

```
import abc
from mockify.core import satisfied
from mockify.mock import ABCMock
from mockify.actions import Return
class Interface(abc.ABC):
    @abc.abstractmethod
    def method(self, a, b):
        pass
mock = ABCMock('mock', Interface)
mock.method.expect_call(1, 2).will_once(Return(123))
with satisfied(mock):
    assert mock.method(1, 2) == 123
```
### **Parameters**

- name Mock name
- abstract\_base\_class Subclass of abc. ABC to be used as source of abstract methods that will be implemented by this mock.

Changed in version 0.9: \* Now this is a factory function returning mock object \* Parameter session is removed in favour of \*\*kwargs; session is now handled by [BaseMock](#page-57-0) class

Added in version 0.8.

### **2.5.4 mockify.actions - Classes for recording side effects**

Module containing action types.

Actions are used to tell the mock what it must do once called with given set of arguments. This can be returning a value, returning a generator, calling a function, raising exception etc.

<span id="page-64-0"></span>class mockify.actions.Action

Bases: [IAction](#page-81-2), DictEqualityMixin

Abstract base class for actions.

This is common base class for all actions defined in this module. Custom actions should also inherit from this one.

Added in version 0.6.

#### abstract \_\_call\_\_(*actual\_call*)

Action body.

It receives actual call object and returns action result based on that call object. This method may also raise exceptions if that is functionality of the action being implemented.

```
Parameters
```
actual\_call – Instance of [mockify.core.Call](#page-50-1) containing params of actual call being made

#### abstract \_\_str\_\_()

Return string representation of this action.

This is later used in error messages when test fails.

Changed in version 0.11: Now this is made abstract and previous abstract format\_params() was removed

<span id="page-65-0"></span>class mockify.actions.Invoke(*func*, *\*args*, *\*\*kwargs*)

Bases: [Action](#page-64-0)

Forces mock to invoke *func* when called.

When *func* is called, it is called with all bound arguments plus all arguments mock was called with. Value that mock returns is the one *func* returns. Use this action when more sophisticated checks have to be done when mock gets called or when your mock must operate on some **output parameter**.

See *[Mocking functions with output parameters](#page-48-0)* for more details.

Here's an example using one of built-in functions as a *func*:

```
>>> from mockify.mock import Mock
>>> from mockify.actions import Invoke
>>> mock = Mock('mock')
>>> mock.expect_call([1, 2, 3]).will_once(Invoke(sum))
<mockify.core.Expectation: mock([1, 2, 3])>
\gg mock([1, 2, 3])
6
```
Changed in version 0.6: Now this action allows binding args to function being called.

### **Parameters**

- **func** Function to be executed
- args Additional positional args to be bound to func.
- kwargs Additional named args to be bound to func.

```
__call__(actual_call)
```
Action body.

It receives actual call object and returns action result based on that call object. This method may also raise exceptions if that is functionality of the action being implemented.

#### **Parameters**

 $actual\_call$  – Instance of [mockify.core.Call](#page-50-1) containing params of actual call being made

 $\_str_()$ 

Return string representation of this action.

This is later used in error messages when test fails.

Changed in version 0.11: Now this is made abstract and previous abstract format\_params() was removed

class mockify.actions.InvokeAsync(*func*, *\*args*, *\*\*kwargs*)

Bases: [Invoke](#page-65-0)

Similar to [Invoke](#page-65-0), but to be used with asynchronous Python code.

This action can be instantiated with either non-async or async *func*. No matter which one you pick, it always makes mock awaitable. Here's an example showing usage with both callback function types:

```
from mockify.core import satisfied
from mockify.mock import Mock
from mockify.actions import InvokeAsync
from mockify.matchers import _
async def test_invoke_async_with_non_async_func():
    def func(numbers):
        return sum(numbers)
   mock = Mock('func')mock.expect_call(_).will_once(InvokeAsync(func))
    with satisfied(mock):
        assert await mock([1, 2, 3]) == 6
async def test_invoke_async_with_async_func():
    async def async_func(numbers):
        return sum(numbers)
   mock = Mock('func')mock.expect_call(_).will_once(InvokeAsync(async_func))
    with satisfied(mock):
        assert await mock([1, 2, 3]) == 6
```
Added in version 0.11.

\_\_call\_\_(*actual\_call*)

Action body.

It receives actual call object and returns action result based on that call object. This method may also raise exceptions if that is functionality of the action being implemented.

**Parameters**  $actual\_call$  – Instance of [mockify.core.Call](#page-50-1) containing params of actual call being made

<span id="page-66-0"></span>class mockify.actions.Iterate(*iterable*)

Bases: [Action](#page-64-0)

Similar to [Return](#page-69-0), but returns an iterator to given *iterable*.

For example:

```
>>> from mockify.mock import Mock
>>> from mockify.actions import Iterate
>>> mock = Mock('mock')
```

```
>>> mock.expect_call().will_once(Iterate('foo'))
<mockify.core.Expectation: mock()>
>>> next(mock())
'f'
```
Added in version 0.6.

\_\_call\_\_(*actual\_call*)

Action body.

It receives actual call object and returns action result based on that call object. This method may also raise exceptions if that is functionality of the action being implemented.

```
Parameters
```
 $actual\_call$  – Instance of [mockify.core.Call](#page-50-1) containing params of actual call being made

\_\_str\_\_()

Return string representation of this action.

This is later used in error messages when test fails.

Changed in version 0.11: Now this is made abstract and previous abstract format\_params() was removed

### class mockify.actions.IterateAsync(*iterable*)

Bases: [Iterate](#page-66-0)

Similar to [Iterate](#page-66-0), but returns awaitable that returns an iterator to given *iterable*.

For example:

```
from mockify.core import satisfied
from mockify.mock import Mock
from mockify.actions import IterateAsync
async def get_next(func):
    iterable = await func()return next(iterable)
async def test_get_next():
    func = Mock('func')
    func.expect_call().will_once(IterateAsync('foo'))
    with satisfied(func):
        assert await get_next(func) == 'f'
```
Added in version 0.11.

```
__call__(actual_call)
```
Action body.

It receives actual call object and returns action result based on that call object. This method may also raise exceptions if that is functionality of the action being implemented.

#### <span id="page-67-0"></span>**Parameters**

 $actual\_call$  – Instance of [mockify.core.Call](#page-50-1) containing params of actual call being made

#### class mockify.actions.Raise(*exc*)

Bases: [Action](#page-64-0)

Forces mock to raise *exc* when called.

For example:

```
>>> from mockify.mock import Mock
>>> from mockify.actions import Raise
>>> mock = Mock('mock')
>>> mock.expect_call().will_once(Raise(ValueError('invalid value')))
<mockify.core.Expectation: mock()>
>>> mock()
Traceback (most recent call last):
    ...
ValueError: invalid value
```
\_\_call\_\_(*actual\_call*)

Action body.

It receives actual call object and returns action result based on that call object. This method may also raise exceptions if that is functionality of the action being implemented.

#### **Parameters**

 $actual\_call$  – Instance of [mockify.core.Call](#page-50-1) containing params of actual call being made

 $_$ \_\_str $_$ ()

Return string representation of this action.

This is later used in error messages when test fails.

Changed in version 0.11: Now this is made abstract and previous abstract format\_params() was removed

### class mockify.actions.RaiseAsync(*exc*)

```
Bases: Raise
```
Similar to [Raise](#page-67-0), but to be used with asynchronous Python code.

For example:

```
from mockify.core import satisfied
from mockify.mock import Mock
from mockify.actions import RaiseAsync
async def async_caller(func):
   try:
        return await func()
    except ValueError as e:
       return str(e)
async def test_async_caller():
    func = Mock('func')func.expect_call().will_once(RaiseAsync(ValueError('an error')))
    with satisfied(func):
        assert await async_caller(func) == 'an error'
```
Added in version 0.11.

\_\_call\_\_(*actual\_call*)

Action body.

It receives actual call object and returns action result based on that call object. This method may also raise exceptions if that is functionality of the action being implemented.

**Parameters**

actual\_call – Instance of [mockify.core.Call](#page-50-1) containing params of actual call being made

<span id="page-69-0"></span>class mockify.actions.Return(*value*)

Bases: [Action](#page-64-0)

Forces mock to return *value* when called.

For example:

```
>>> from mockify.mock import Mock
>>> from mockify.actions import Return
>>> mock = Mock('mock')
>>> mock.expect_call().will_once(Return('foo'))
<mockify.core.Expectation: mock()>
>>> mock()
'foo'
```
\_\_call\_\_(*actual\_call*)

Action body.

It receives actual call object and returns action result based on that call object. This method may also raise exceptions if that is functionality of the action being implemented.

#### **Parameters**

 $actual\_call$  – Instance of [mockify.core.Call](#page-50-1) containing params of actual call being made

### $\_str$ <sub> $-$ </sub>()

Return string representation of this action.

This is later used in error messages when test fails.

Changed in version 0.11: Now this is made abstract and previous abstract format\_params() was removed

#### class mockify.actions.ReturnAsync(*value*)

Bases: [Return](#page-69-0)

Similar to [Return](#page-69-0), but to be used with asynchronous Python code.

For example:

```
from mockify.core import satisfied
from mockify.mock import Mock
from mockify.actions import ReturnAsync
async def async_caller(func):
   return await func()
async def test_async_caller():
    func = Mock('func')func.expect_call().will_once(ReturnAsync('foo'))
```

```
with satisfied(func):
    assert await async_caller(func) == 'foo'
```
Added in version 0.11.

\_\_call\_\_(*actual\_call*)

Action body.

It receives actual call object and returns action result based on that call object. This method may also raise exceptions if that is functionality of the action being implemented.

#### **Parameters**

 $actual\_call$  – Instance of [mockify.core.Call](#page-50-1) containing params of actual call being made

#### class mockify.actions.ReturnAsyncContext(*value*)

```
Bases: ReturnContext
```
Similar to [ReturnContext](#page-70-0), but returns *value* via async context manager.

For example:

```
from mockify.core import satisfied
from mockify.mock import MockFactory
from mockify.actions import Return, ReturnAsyncContext
class UserStorage:
    def __init__(self, database):
        self. database = database
    async def get(self, user_id):
        async with self._database.begin_transaction() as transaction:
            return await transaction.users.get(user_id)
async def test_user_storage_async_get():
    factory = MockFactory()
    transaction = factory.mock('transaction')
    transaction.users.get.expect_call(123).will_once(ReturnAsync('user-123'))
    database = factory.mock('database')
    database.begin_transaction.expect_call().will_
˓→once(ReturnAsyncContext(transaction))
    with satisfied(factory):
        assert await UserStorage(database).get(123) == 'user-123'
```
Added in version 0.12.

```
__call__(actual_call)
```
Action body.

It receives actual call object and returns action result based on that call object. This method may also raise exceptions if that is functionality of the action being implemented.

#### <span id="page-70-0"></span>**Parameters**

actual\_call – Instance of [mockify.core.Call](#page-50-1) containing params of actual call being made

```
class mockify.actions.ReturnContext(value)
```

```
Bases: Return
```
Similar to [Return](#page-69-0), but returns *value* via context manager.

For example:

```
from mockify.core import satisfied
from mockify.mock import MockFactory
from mockify.actions import Return, ReturnContext
class UserStorage:
   def __init__(self, database):
        self._database = database
   def get(self, user_id):
        with self._database.begin_transaction() as transaction:
            return transaction.users.get(user_id)
def test_user_storage_get():
   factory = MockFactory()
   transaction = factory.mock('transaction')
   transaction.users.get.expect_call(123).will_once(Return('user-123'))
   database = factory.mock('database')
   database.begin_transaction.expect_call().will_once(ReturnContext(transaction))
   with satisfied(factory):
        assert UserStorage(database).get(123) == 'user-123'
```
Added in version 0.12.

```
__call__(actual_call)
```
Action body.

It receives actual call object and returns action result based on that call object. This method may also raise exceptions if that is functionality of the action being implemented.

```
Parameters
```
 $actual\_call$  – Instance of [mockify.core.Call](#page-50-1) containing params of actual call being made

class mockify.actions.YieldAsync(*iterable*)

```
Bases: Iterate
```
Similar to [Iterate](#page-66-0), but returns async iterator to given *iterable*.

This iterator can later be used with async for statement.

For example:

```
from mockify.core import satisfied
from mockify.mock import Mock
from mockify.actions import YieldAsync
async def fetch(func):
    result = []async for item in func():
```
(continued from previous page)

```
result.append(item)
    return result
async def test_fetch():
    func = Mock('func')func.expect_call().will_once(YieldAsync('foo'))
    with satisfied(func):
        assert await fetch(func) == ['f', 'o', 'o']
```
Added in version 0.12.

```
__call__(actual_call)
```
Action body.

It receives actual call object and returns action result based on that call object. This method may also raise exceptions if that is functionality of the action being implemented.

```
Parameters
```
 $actual\_call$  – Instance of [mockify.core.Call](#page-50-0) containing params of actual call being made

## <span id="page-72-0"></span>**2.5.5 mockify.cardinality - Classes for setting expected call cardinality**

Module containing types to be used to set expected number of mock calls.

<span id="page-72-1"></span>class mockify.cardinality.ActualCallCount(*initial\_value*)

Bases: [object](https://docs.python.org/3/library/functions.html#object)

Proxy class that is used to calculate actual mock calls.

Provides all needed arithmetic operators and a logic of rendering actual call message that is used in assertion messages.

Here's an example:

```
>>> from mockify.cardinality import ActualCallCount
>>> str(ActualCallCount(0))
'never called'
>>> str(ActualCallCount(1))
'called once'
```
Added in version 0.6.

 $\_repr$  ()

Return repr(self).

 $_$ \_\_str $_$ ()

Return str(self).

## property value

Number of actual mock calls.

## <span id="page-72-2"></span>class mockify.cardinality.AtLeast(*minimal*)

Bases: [ExpectedCallCount](#page-74-0)

Used to set expected call count to given *minimal* value.

Expectation will be satisfied if called not less times that given *minimal*.

## <span id="page-73-4"></span> $\_repr$  ()

Return textual representation of expected call count object.

Since  $\_str_{-}$  () is used to render textual message of expected call count, this should render actual object representation, i.e. module, name, params it was created with etc.

Changed in version 0.11: Now this is made abstract and previous format\_params() was removed.

## <span id="page-73-0"></span> $\_str$ <sub> $-$ </sub>()

Format message to be used in assertion reports.

This message must state how many times the mock was expected to be called and will only be evaluated if expectation is not satisfied.

## adjust\_minimal(*minimal*)

Make a new cardinality object based on its current state and given *minimal*.

This produces a new [ExpectedCallCount](#page-74-0) instance, but taking into account that some restrictions are already specified, f.e. with use of Session.will\_once().

## match(*actual\_call\_count*)

Check if *actual\_call\_count* matches expected call count.

## <span id="page-73-2"></span>class mockify.cardinality.AtMost(*maximal*)

Bases: [ExpectedCallCount](#page-74-0)

Used to set expected call count to given *maximal* value.

If this is used, then expectation is said to be satisfied if actual call count is not greater than *maximal*.

### $\_repr$  ()

Return textual representation of expected call count object.

Since  $\text{__str__}()$  is used to render textual message of expected call count, this should render actual object representation, i.e. module, name, params it was created with etc.

Changed in version 0.11: Now this is made abstract and previous format\_params() was removed.

## <span id="page-73-1"></span> $_$ \_str $_$ ()

Format message to be used in assertion reports.

This message must state how many times the mock was expected to be called and will only be evaluated if expectation is not satisfied.

## adjust\_minimal(*minimal*)

Make a new cardinality object based on its current state and given *minimal*.

This produces a new [ExpectedCallCount](#page-74-0) instance, but taking into account that some restrictions are already specified, f.e. with use of Session.will\_once().

## match(*actual\_call\_count*)

Check if *actual\_call\_count* matches expected call count.

## <span id="page-73-3"></span>class mockify.cardinality.Between(*minimal*, *maximal*)

Bases: [ExpectedCallCount](#page-74-0)

Used to set a range of expected call counts between *minimal* and *maximal*, both included.

If this is used, then expectation is said to be satisfied if actual call count is not less than *minimal* and not greater than *maximal*.

## <span id="page-74-4"></span> $\_repr$  ()

Return textual representation of expected call count object.

Since  $\text{__str__}()$  is used to render textual message of expected call count, this should render actual object representation, i.e. module, name, params it was created with etc.

Changed in version 0.11: Now this is made abstract and previous format\_params() was removed.

#### <span id="page-74-1"></span> $_~$ str $_-()$

Format message to be used in assertion reports.

This message must state how many times the mock was expected to be called and will only be evaluated if expectation is not satisfied.

## adjust\_minimal(*minimal*)

Make a new cardinality object based on its current state and given *minimal*.

This produces a new [ExpectedCallCount](#page-74-0) instance, but taking into account that some restrictions are already specified, f.e. with use of Session.will\_once().

## match(*actual\_call\_count*)

Check if *actual\_call\_count* matches expected call count.

## <span id="page-74-3"></span>class mockify.cardinality.Exactly(*expected*)

Bases: [ExpectedCallCount](#page-74-0)

Used to set expected call count to fixed *expected* value.

Expectations marked with this cardinality object will have to be called **exactly** *expected* number of times to be satisfied.

You do not have to use this class explicitly as its instances are automatically created when you call [mockify.](#page-52-0) core. Expectation. times() method with integer value as argument.

### $\_repr$  ()

Return textual representation of expected call count object.

Since  $\text{__str__}()$  is used to render textual message of expected call count, this should render actual object representation, i.e. module, name, params it was created with etc.

Changed in version 0.11: Now this is made abstract and previous format\_params() was removed.

## <span id="page-74-2"></span> $\_str_()$

Format message to be used in assertion reports.

This message must state how many times the mock was expected to be called and will only be evaluated if expectation is not satisfied.

#### adjust\_minimal(*minimal*)

Make a new cardinality object based on its current state and given *minimal*.

This produces a new [ExpectedCallCount](#page-74-0) instance, but taking into account that some restrictions are already specified, f.e. with use of Session.will\_once().

## match(*actual\_call\_count*)

Check if *actual\_call\_count* matches expected call count.

### <span id="page-74-0"></span>class mockify.cardinality.ExpectedCallCount

Bases: [IExpectedCallCountMatcher](#page-84-0), DictEqualityMixin

Abstract base class for classes used to set expected call count on mock objects.

Added in version 0.6.

## <span id="page-75-4"></span>abstract \_\_repr\_\_()

Return textual representation of expected call count object.

Since  $\_str_{-}$  () is used to render textual message of expected call count, this should render actual object representation, i.e. module, name, params it was created with etc.

Changed in version 0.11: Now this is made abstract and previous format\_params() was removed.

### <span id="page-75-0"></span>abstract \_\_str\_\_()

Format message to be used in assertion reports.

This message must state how many times the mock was expected to be called and will only be evaluated if expectation is not satisfied.

### abstract adjust\_minimal(*minimal*)

Make a new cardinality object based on its current state and given *minimal*.

This produces a new [ExpectedCallCount](#page-74-0) instance, but taking into account that some restrictions are already specified, f.e. with use of Session.will\_once().

#### abstract match(*actual\_call\_count*)

Check if *actual\_call\_count* matches expected call count.

## **2.5.6 mockify.matchers - Classes for wildcarding expected arguments**

<span id="page-75-1"></span>Module with types representing matchers.

Matchers are used to wildcard some expected parameters when expectation is recorded. Matchers do that by overloading (in)equality operator in their specific way. With this you can record expectations using value ranges, type checking, regular expressions and more.

## <span id="page-75-3"></span>class mockify.matchers.AllOf(*\*values*)

Bases: [Matcher](#page-77-0)

Matches if and only if received value is equal to all given *values*.

You can also use matchers in *values*.

Added in version 0.6.

\_\_eq\_\_(*other*)

Check if *other* can be accepted by this matcher.

```
\_repr ()
```
Return textual representation of this matcher.

Returned string representation is later used in error reporting.

## <span id="page-75-2"></span>class mockify.matchers.Any

Bases: [Matcher](#page-77-0)

Matches any value.

This can be used as a wildcard, when you care about number of arguments in your expectation, not their values or types.

**Note:** This is also available as \_ (underscore) member of [mockify.matchers](#page-75-1) module:

```
from mockify.matchers import _, Any
```

```
assert isinstance(_, Any)
```
\_\_eq\_\_(*other*)

Check if *other* can be accepted by this matcher.

 $\_repr$  ()

Return textual representation of this matcher.

Returned string representation is later used in error reporting.

## <span id="page-76-0"></span>class mockify.matchers.AnyOf(*\*values*)

Bases: [Matcher](#page-77-0)

Matches any value from given list of *values*.

You can also use matchers in *values*.

Added in version 0.6.

\_\_eq\_\_(*other*)

Check if *other* can be accepted by this matcher.

## $\_repr$  ()

Return textual representation of this matcher.

Returned string representation is later used in error reporting.

## <span id="page-76-2"></span>class mockify.matchers.Func(*func*, *name=None*)

#### Bases: [Matcher](#page-77-0)

Matches value if *func* returns True for that value.

This is the most generic matcher as you can use your own match function if needed.

## **Parameters**

- **func** Function to be used to calculate match.
- **name** Optional name for this matcher.

This can be used to set a name used to format matcher's text representation for assertion errors. Here's a simple example:

```
\gg> f = Func(lambda x: x > 0, 'POSITIVE_ONLY')
>>> repr(f)
'Func(POSITIVE_ONLY)'
```
Added in version 0.6.

\_\_eq\_\_(*other*)

Check if *other* can be accepted by this matcher.

 $\_repr$  ()

Return textual representation of this matcher.

<span id="page-76-1"></span>Returned string representation is later used in error reporting.

<span id="page-77-2"></span>class mockify.matchers.List(*matcher*, *min\_length=None*, *max\_length=None*)

## Bases: [Matcher](#page-77-0)

Matches value if it is a list of values matching *matcher*.

#### **Parameters**

• **matcher** – A matcher that every value in the list is expected to match.

Use [Any](#page-75-2) matcher if you want to match list containing any values.

- min\_length Minimal accepted list length
- max\_length Maximal accepted list length

Added in version 0.6.

\_\_eq\_\_(*other*)

Check if *other* can be accepted by this matcher.

## $\_repr$  ()

Return textual representation of this matcher.

Returned string representation is later used in error reporting.

## <span id="page-77-0"></span>class mockify.matchers.Matcher

Bases: [ABC](https://docs.python.org/3/library/abc.html#abc.ABC)

Abstract base class for matchers.

Changed in version 0.6: Now this inherits from [abc.ABC](https://docs.python.org/3/library/abc.html#abc.ABC)

```
abstract __eq__(other)
```
Check if *other* can be accepted by this matcher.

```
abstract __repr__()
```
Return textual representation of this matcher.

Returned string representation is later used in error reporting.

## <span id="page-77-1"></span>class mockify.matchers.Object(*\*\*kwargs*)

## Bases: [Matcher](#page-77-0)

Matches value if it is an object with attributes equal to names and values given via keyword args.

This matcher creates ad-hoc object using provided keyword args. These args are then used to compare with value's attributes of same name. All attributes must match for this matcher to accept value.

Here's an example:

```
from collections import namedtuple
from mockify.core import satisfied
from mockify.mock import Mock
from mockify.matchers import Object
CallArg = namedtuple('CallArg', 'foo, bar')
mock = Mock('mock')mock.expect_call(Object(foo=1, bar=2))
```
(continues on next page)

(continued from previous page)

```
with satisfied(mock):
    mock(CallArg(1, 2))
```
Added in version 0.6.5.

```
Parameters
```
\*\*kwargs – Arguments to compare value with

```
__eq__(other)
```
Check if *other* can be accepted by this matcher.

```
\_repr ()
```
Return textual representation of this matcher.

Returned string representation is later used in error reporting.

<span id="page-78-1"></span>class mockify.matchers.Regex(*pattern*, *name=None*)

## Bases: [Matcher](#page-77-0)

Matches value if it is a string that matches given regular expression *pattern*.

## **Parameters**

- pattern Regular expression pattern
- **name** Optional name for given pattern.

If given, then name will be used in text representation of this matcher. This can be very handy, especially when regular expression is complex and hard to read. Example:

```
\Rightarrow r = Regex(r'^[a-z]+$', 'LOWER_ASCII')
\gg repr(r)
'Regex(LOWER_ASCII)'
```
Added in version 0.6.

\_\_eq\_\_(*other*)

Check if *other* can be accepted by this matcher.

## $\_repr$  ()

Return textual representation of this matcher.

Returned string representation is later used in error reporting.

## <span id="page-78-0"></span>class mockify.matchers.Type(*\*types*)

Bases: [Matcher](#page-77-0)

Matches any value that is instance of one of given *types*.

This is useful to record expectations where we do not care about expected value, but we do care about expected value type.

Added in version 0.6.

\_\_eq\_\_(*other*)

Check if *other* can be accepted by this matcher.

 $\_repr$  ()

Return textual representation of this matcher.

Returned string representation is later used in error reporting.

## <span id="page-79-6"></span><span id="page-79-4"></span>**2.5.7 mockify.exc - Library exceptions**

Module containing Mockify's warnings and exceptions.

## <span id="page-79-1"></span>exception mockify.exc.MockifyAssertion

### Bases: [MockifyError](#page-79-0), [AssertionError](https://docs.python.org/3/library/exceptions.html#AssertionError)

Common base class for all Mockify assertion errors.

With this exception it will be easy to re-raise Mockify-specific assertion exceptions for example during debugging.

Added in version 0.6.

### <span id="page-79-0"></span>exception mockify.exc.MockifyError

Bases: [Exception](https://docs.python.org/3/library/exceptions.html#Exception)

Common base class for all Mockify exceptions.

Added in version 0.6.

## <span id="page-79-2"></span>exception mockify.exc.MockifyWarning

Bases: [Warning](https://docs.python.org/3/library/exceptions.html#Warning)

Common base class for Mockify warnings.

Added in version 0.6.

## <span id="page-79-3"></span>exception mockify.exc.OversaturatedCall(*actual\_call*, *oversaturated\_expectation*)

Bases: [MockifyAssertion](#page-79-1)

Raised when mock with actions recorded using [mockify.core.Expectation.will\\_once\(\)](#page-52-1) was called more times than expected and has all recorded actions already consumed.

This exception can be avoided if you record repeated action to the end of expected action chain (using [mockify.](#page-52-2)  $core. Expectation. will\_repeatedly()$ . However, it was added for a reason. For example, if your mock returns value of incorrect type (the default one), you'll result in production code errors instead of mock errors. And that can possibly be harder to debug.

## **Parameters**

- actual call The call that was made
- oversaturated\_expectation The expectation that was oversaturated

## property actual\_call

Instance of [mockify.core.Call](#page-50-0) with actual call.

## property oversaturated\_expectation

Instance of  $mockify$ . core. Expectation class representing expectation that was oversaturated.

## <span id="page-79-5"></span>exception mockify.exc.UnexpectedCall(*actual\_call*, *expected\_calls*)

Bases: [MockifyAssertion](#page-79-1)

Raised when mock was called with parameters that couldn't been matched to any of existing expectations.

This exception was added for easier debugging of failing tests; unlike [UninterestedCall](#page-80-0) exception, this one signals that there are expectations set for mock that was called.

For example, we have expectation defined like this:

```
from mockify.mock import Mock
mock = Mock('mock')mock.expect_call(1, 2)
```
And if the mock is now called f.e. without params, this exception will be raised:

```
>>> mock()
Traceback (most recent call last):
    ...
mockify.exc.UnexpectedCall: No matching expectations found for call:
at <doctest default[0]>:1
-------------------------
Called:
 mock()
Expected (any of):
 mock(1, 2)
```
Added in version 0.6.

## **Parameters**

- actual\_call Instance of [mockify.core.Call](#page-50-0) representing parameters of call that was made
- expected\_calls List of mockify.core. Call instances, each representing expected parameters of single expectation

## property actual\_call

Instance of [mockify.core.Call](#page-50-0) with actual call.

## property expected\_calls

Sequence of [mockify.core.Call](#page-50-0) instances with expected calls.

#### <span id="page-80-1"></span>exception mockify.exc.UnexpectedCallOrder(*actual\_call*, *expected\_call*)

Bases: [MockifyAssertion](#page-79-1)

Raised when mock was called but another one is expected to be called before.

This can only be raised if you use ordered expectations with  $mockify$ .core.ordered() context manager.

See *[Recording ordered expectations](#page-47-0)* for more details.

Added in version 0.6.

**Parameters**

- actual\_call The call that was made
- expected\_call The call that is expected to be made

#### property actual\_call

Instance of [mockify.core.Call](#page-50-0) with actual call.

## <span id="page-80-0"></span>property expected\_call

Instance of [mockify.core.Call](#page-50-0) with expected call.

## <span id="page-81-4"></span>exception mockify.exc.UninterestedCall(*actual\_call*)

Bases: [MockifyAssertion](#page-79-1)

Raised when call is made to a mock that has no expectations set.

This exception can be disabled by changing unexpected call strategy using mockify. Session. config attribute (however, you will have to manually create and share session object to change that).

#### **Parameters**

actual\_call – The call that was made

#### property actual\_call

Instance of [mockify.core.Call](#page-50-0) with actual call.

## <span id="page-81-3"></span>exception mockify.exc.UninterestedCallWarning

Bases: [MockifyWarning](#page-79-2)

This warning is used to inform about uninterested call being made.

It is only used when uninterested call strategy is changed in mocking session. See mockify. core. Session for more details.

Added in version 0.6.

## <span id="page-81-1"></span>exception mockify.exc.Unsatisfied(*unsatisfied\_expectations*)

Bases: [MockifyAssertion](#page-79-1)

Raised when unsatisfied expectations are present.

This can only be raised by either [mockify.core.satisfied\(\)](#page-56-1) [mockify.core.assert\\_satisfied\(\)](#page-55-0) or mockify.core.Session.done(). You'll not get this exception when mock is called.

### **Parameters**

unsatisfied\_expectations – List of all unsatisfied expectations found

#### property unsatisfied\_expectations

List of unsatisfied expectations.

<span id="page-81-2"></span>Added in version 0.6: Previously it was called expectations.

## **2.5.8 mockify.abc - ABC classes for Mockify**

Added in version 0.13. ABC classes for Mockify.

#### <span id="page-81-0"></span>class mockify.abc.IAction

Bases: [ABC](https://docs.python.org/3/library/abc.html#abc.ABC)

An interface to be implemented by mock actions.

Actions are registered on mocks with a help of [IExpectation.will\\_once\(\)](#page-83-0) and [IExpectation.](#page-84-1) [will\\_repeatedly\(\)](#page-84-1) methods and are used to set what the mock must do once called by code being under test. The most trivial action is to set a mock return value, or force it to raise given exception. Please proceed to  $mockify$ .  $actions$  to get familiar with a bulk of built-in implementations.

 $abstructor \_\_call \_\_(\alpha ctual\_call: ICall) \rightarrow Any \bot$  $abstructor \_\_call \_\_(\alpha ctual\_call: ICall) \rightarrow Any \bot$  $abstructor \_\_call \_\_(\alpha ctual\_call: ICall) \rightarrow Any \bot$  $abstructor \_\_call \_\_(\alpha ctual\_call: ICall) \rightarrow Any \bot$  $abstructor \_\_call \_\_(\alpha ctual\_call: ICall) \rightarrow Any \bot$  [None](https://docs.python.org/3/library/constants.html#None)

Action body.

This is the place where actual action execution takes place.

#### <span id="page-82-6"></span>**Parameters**

actual\_call – Mock call params wrapped with [ICall](#page-82-0) object.

Use this to get access to parameters passed to mock when it was called by code being under test.

## <span id="page-82-0"></span>class mockify.abc.ICall

Bases: [ABC](https://docs.python.org/3/library/abc.html#abc.ABC)

An interface to be implemented by objects containing mock call information.

This information include:

- full name of the mock
- positional and keyword arguments the mock was called or is expected to be called with
- location in user's code under test that created this mock object

Call objects are created by mocks when mock receives a call from code being under test (so called **actual call**), or when expectation is recorded on a mock (so called **expected call**). Since call objects can be tested for (in)equality, Mockify internals can easily decide if expectation was met or not.

## abstract property args: [Tuple\[](https://docs.python.org/3/library/typing.html#typing.Tuple)[Any\]](https://docs.python.org/3/library/typing.html#typing.Any)

Positional args passed to the call object during creation.

#### abstract property kwargs: [Dict](https://docs.python.org/3/library/typing.html#typing.Dict)[\[str,](https://docs.python.org/3/library/stdtypes.html#str) [Any\]](https://docs.python.org/3/library/typing.html#typing.Any)

Named args passed to the call object during creation.

## abstract property location: [ICallLocation](#page-82-1)

A place in user's source code where this call object was created.

### abstract property name: [str](https://docs.python.org/3/library/stdtypes.html#str)

Full name of a mock for which this object was created.

## <span id="page-82-1"></span>class mockify.abc.ICallLocation

Bases: [ABC](https://docs.python.org/3/library/abc.html#abc.ABC)

An interface to be implemented by classes used to obtain call location (file name and line number) from the stack.

This is used when instance of [ICall](#page-82-0) is created to find a place in the code, where particular call object was created.

Instances of [ICallLocation](#page-82-1) can be checked for (in)equality. Two call location objects are equal if and only if:

- [filename](#page-82-2) in both objects is the same
- and *[lineno](#page-82-3)* in both objects is the same

## <span id="page-82-2"></span>abstract property filename: [str](https://docs.python.org/3/library/stdtypes.html#str)

File name.

## <span id="page-82-3"></span>abstract property lineno: [int](https://docs.python.org/3/library/functions.html#int)

Line number (within file given by *[filename](#page-82-2)*).

### <span id="page-82-5"></span>class mockify.abc.IExpectation

Bases: [ABC](https://docs.python.org/3/library/abc.html#abc.ABC)

Represents single expectation recorded on a mock.

<span id="page-82-4"></span>Instances of this class are created by mock's **expect\_call()** method or by using functions from mockify.expect module.

## <span id="page-83-4"></span>class IWillOnceMutation

Bases: [ABC](https://docs.python.org/3/library/abc.html#abc.ABC)

Provides return value annotation and interface for **will\_once**() methods.

abstract will\_once(*action:* [IAction](#page-81-0)) → *[IWillOnceMutation](#page-82-4)*

Attach next action to the end of action chain of current expectation object.

See [IExpectation.will\\_once\(\)](#page-83-0) for more details.

abstract will\_repeatedly(*action:* [IAction](#page-81-0)) → *[IWillRepeatedlyMutation](#page-83-1)*

Finalize action chain with a repeated action.

See [IExpectation.will\\_repeatedly\(\)](#page-84-1) for more details.

## <span id="page-83-1"></span>class IWillRepeatedlyMutation

Bases: [ABC](https://docs.python.org/3/library/abc.html#abc.ABC)

Provides return value annotation and interface for **will\_repeatedly()** methods.

<span id="page-83-3"></span>abstract times(*value: [int](https://docs.python.org/3/library/functions.html#int) |* [IExpectedCallCountMatcher](#page-84-0))

Used to configure how many times repeated action is expected to be called by a mock.

See [IExpectation.times\(\)](#page-83-2) for more details.

## abstract is\_satisfied()  $\rightarrow$  [bool](https://docs.python.org/3/library/functions.html#bool)

Check if this expectation object is **satisfied**.

Expectations are satisfied if and only if:

- all recorded one-shot actions were consumed
- number of calls being made is within expected call count range

This method is used by Mockify's internals to collect all unsatisfied expectations and raise mockify. exc. [Unsatisfied](#page-81-1) exception.

#### <span id="page-83-2"></span>abstract times(*value: [int](https://docs.python.org/3/library/functions.html#int) |* [IExpectedCallCountMatcher](#page-84-0))

Set expected call count of this expectation object.

Following values are possible:

- when [int](https://docs.python.org/3/library/functions.html#int) parameter is used as a value, then expectation is expected to be called exactly *value* times,
- when [IExpectedCallCountMatcher](#page-84-0) object is used as a value, then number of allowed expected calls depends on particular object that was used as a *value* (whether it was minimal, maximal or a range of expected call counts)

See *[Setting expected call count](#page-27-0)* tutorial section for more details.

## **Parameters**

value – Expected call count value.

This can be either a positive integer number (for a fixed expected call count), or an instance of [IExpectedCallCountMatcher](#page-84-0) class (for a more sophisticated expected call counts, like ranges etc.)

### <span id="page-83-0"></span>abstract will\_once(*action:* [IAction](#page-81-0)) → *[IWillOnceMutation](#page-82-4)*

Attach next one-shot action to the end of the action chain of this expectation.

When expectation is consumed, actions are consumed as well. If expectation is consumed for the first time, then first action is called. If it is consumed for the second time, then second action is consumed and so on. If there are no more actions and mock is called again, then  $mockify$ .  $exc$ . OversaturatedCall exception is raised.

<span id="page-84-5"></span>See *[Recording actions](#page-30-0)* for more details about **action chains**.

**Parameters**

action – Action to be performed

<span id="page-84-1"></span>abstract will\_repeatedly(*action:* [IAction](#page-81-0)) → *[IWillRepeatedlyMutation](#page-83-1)*

Finalize action chain with a **repeated action**.

Repeated actions can by default be invoked indefinitely by mock, unless expected call count is set explicitly with [mockify.abc.IExpectation.IWillRepeatedlyMutation.times\(\)](#page-83-3) method on a returned object. This is also a good way to set mock's default action.

Since repeated actions act in a different way than one-time actions, there is currently not possible to record one-time actions after repeated action is set.

See *[Repeated actions](#page-33-0)* for more details about **repeated actions**.

**Parameters** action – Action to be performed

#### <span id="page-84-0"></span>class mockify.abc.IExpectedCallCountMatcher

Bases: [ABC](https://docs.python.org/3/library/abc.html#abc.ABC)

An interface to be implemented by classes that set expected call count ranges.

Instances of this class are used by [IExpectation.times\(\)](#page-83-2) and [IExpectation.](#page-83-3) [IWillRepeatedlyMutation.times\(\)](#page-83-3) methods to set how many times the mock is expected to be called. You can find built-in implementations of this interface in  $m \circ c \cdot k f y$ . cardinality module.

#### abstract match(*actual call count: [int](https://docs.python.org/3/library/functions.html#int)*)  $\rightarrow$  [bool](https://docs.python.org/3/library/functions.html#bool)

Check if actual number of calls matches expected number of calls.

#### <span id="page-84-2"></span>class mockify.abc.IMock

Bases: [ABC](https://docs.python.org/3/library/abc.html#abc.ABC)

An interface to be implemented by mock classes.

In Mockify, mocks are organized in a tree-like structure. For example, to mock object with methods, Mockify is first creating a "root" mock representing object, and then supplies it with child nodes, each pointing to "root" as a parent, and each representing single mocked method of that object.

<span id="page-84-3"></span>abstract \_\_m\_children\_\_() → [Iterator\[](https://docs.python.org/3/library/typing.html#typing.Iterator)*[IMock](#page-84-2)*]

An iterator over *[IMock](#page-84-2)* objects representing direct children of this mock.

This SHOULD NOT include grandchildren.

abstract \_\_m\_expectations\_\_() → [Iterator\[](https://docs.python.org/3/library/typing.html#typing.Iterator)*[IExpectation](#page-82-5)*]

An iterator over [IExpectation](#page-82-5) objects recorded for this mock.

This SHOULD NOT include expectations recorded for children of this mock.

 $\text{Lm_walk}_\text{L}() \rightarrow \text{Iterator}[\text{Mock}]$ 

Recursively iterate over mock subtree, from root to leafs, using *self* as a root.

This method does that by recursively iterating over  $\text{\_m\_children\_}()$  iterator.

It always yields *self* as first element.

## <span id="page-84-4"></span>property m fullname : [str](https://docs.python.org/3/library/stdtypes.html#str)

Full name of this mock.

This is calculated by prefixing  $\text{\_}m$  name\_\_ of this mock with a  $\text{\_}m$  full name\_\_ property of this mock's parent, using . as a separator.

<span id="page-85-2"></span>If this mock has no parent, or parent does not have a name assigned, then this will be the same as [\\_\\_m\\_name\\_\\_](#page-85-0).

## <span id="page-85-0"></span>abstract property \_\_m\_name\_\_: [str](https://docs.python.org/3/library/stdtypes.html#str)

Name of this mock.

Mock names are used for error reporting, to precisely point to mock and method that caused error. For root mocks you will have to provide names manually, and for leaf mocks the names will be picked automatically, using name of a method that is being mocked.

This MUST BE a valid Python identifier, or a sequence of valid Python identifiers concatenated with a single . character.

For example, valid names are:

foo bar foobar123 \_foo\_bar\_123 foo.bar.baz

#### abstract property \_\_m\_parent\_\_: [IMock](#page-84-2) | [None](https://docs.python.org/3/library/constants.html#None)

A reference to [IMock](#page-84-2) object that is a parent of this mock.

If mock has no parent (i.e. if it's a root mock), then this should return None.

```
abstract property __m_session__: ISession
```
Instance of [ISession](#page-85-1) to be used by this mock.

Value returned by this property MUST meet following condition:

```
if self.__m_parent__ is not None:
   assert self.__m_session__ is self.__m_parent__.__m_session__
```
In other words, if this mock has a parent, than it MUST be attached to same session object as its parent.

## <span id="page-85-1"></span>class mockify.abc.ISession

Bases: [ABC](https://docs.python.org/3/library/abc.html#abc.ABC)

An interface to be implemented by session classes.

In Mockify, sessions are used to keep track of recorded and consumed expectations of each mock sharing one session object. Every created [IExpectation](#page-82-5) object is stored in the session attached to a mock being used and every call made to that mock is reported in that session. Thanks to this, Mockify can tell (at the end of each test) which expectations were consumed, and which were not.

## $abstruct$  \_\_call\_\_(*actual\_call:* [ICall](#page-82-0))  $\rightarrow$  [Any](https://docs.python.org/3/library/typing.html#typing.Any) | [None](https://docs.python.org/3/library/constants.html#None)

Called when mock is being called.

This method is called when any mock that has this session assigned is being called. Values returned or exceptions raised by this method are also returned or raised by a mock.

**Parameters** actual\_call – Actual call object forwarded by caller

#### abstract expect\_call(*expected\_call:* [ICall](#page-82-0)) → *[IExpectation](#page-82-5)*

Factory method that creates and registers expectations inside this session.

This is called by any mock that has this session assigned during expectation recording on that mock.

**Parameters**

expected\_call – Expected call object forwarded by caller

```
abstract expectations() → Iterator[IExpectation]
```
Return iterator over all registered expectations.

## <span id="page-86-0"></span>**2.5.9 mockify.api - An all-in-one import module**

A proxy module providing access to all publicly available classes and functions.

This module automatically imports public names from all other Mockify's modules, so any needed class or function can be imported like this:

from mockify.api import satisfied, Mock, Return

See the list of available names below.

Rationale behind this module is that testing frameworks like PyTest provide access to all public names basically via single import, so test helper like Mockify should also provide similar behaviour. On the other hand, using a root module to do such imports is discouraged, as it would always import everything - even if the user does not want to.

**Note:** Since this is a proxy module, any change to other public modules will affect this one, so f.e. removing a class from mockify.mock module will also remove it from mockify.api module.

Currently available classes and functions are:

- [mockify.core](#page-50-1)
	- **–** [mockify.core.MockInfo](#page-53-0)
	- **–** [mockify.core.BaseMock](#page-50-2)
	- **–** [mockify.core.Call](#page-50-0)
	- **–** [mockify.core.LocationInfo](#page-53-1)
	- **–** [mockify.core.Expectation](#page-51-0)
	- **–** [mockify.core.Session](#page-54-0)
	- **–** [mockify.core.assert\\_satisfied\(\)](#page-55-0)
	- **–** [mockify.core.satisfied\(\)](#page-56-1)
	- **–** [mockify.core.ordered\(\)](#page-56-0)
	- **–** [mockify.core.patched\(\)](#page-56-2)
- [mockify.mock](#page-56-3)
	- **–** [mockify.mock.BaseMock](#page-57-0)
	- **–** [mockify.mock.ABCMock\(\)](#page-63-0)
	- **–** [mockify.mock.MockFactory](#page-63-1)
	- **–** [mockify.mock.BaseFunctionMock](#page-56-4)
	- **–** [mockify.mock.FunctionMock](#page-58-0)
	- **–** [mockify.mock.Mock](#page-58-1)
- [mockify.abc](#page-81-2)
- **–** [mockify.abc.ICallLocation](#page-82-1)
- **–** [mockify.abc.ICall](#page-82-0)
- **–** [mockify.abc.IAction](#page-81-0)
- **–** [mockify.abc.IExpectedCallCountMatcher](#page-84-0)
- **–** [mockify.abc.IExpectation](#page-82-5)
- **–** [mockify.abc.ISession](#page-85-1)
- **–** [mockify.abc.IMock](#page-84-2)
- [mockify.actions](#page-64-0)
	- **–** [mockify.actions.Action](#page-64-1)
	- **–** [mockify.actions.Return](#page-69-0)
	- **–** [mockify.actions.ReturnAsync](#page-69-1)
	- **–** [mockify.actions.ReturnContext](#page-70-0)
	- **–** [mockify.actions.ReturnAsyncContext](#page-70-1)
	- **–** [mockify.actions.Iterate](#page-66-0)
	- **–** [mockify.actions.IterateAsync](#page-67-0)
	- **–** [mockify.actions.YieldAsync](#page-71-0)
	- **–** [mockify.actions.Raise](#page-67-1)
	- **–** [mockify.actions.RaiseAsync](#page-68-0)
	- **–** [mockify.actions.Invoke](#page-65-0)
	- **–** [mockify.actions.InvokeAsync](#page-66-1)
- [mockify.cardinality](#page-72-0)
	- **–** [mockify.cardinality.ActualCallCount](#page-72-1)
	- **–** [mockify.cardinality.ExpectedCallCount](#page-74-0)
	- **–** [mockify.cardinality.Exactly](#page-74-3)
	- **–** [mockify.cardinality.AtLeast](#page-72-2)
	- **–** [mockify.cardinality.AtMost](#page-73-2)
	- **–** [mockify.cardinality.Between](#page-73-3)
- [mockify.exc](#page-79-4)
	- **–** [mockify.exc.MockifyWarning](#page-79-2)
	- **–** [mockify.exc.UninterestedCallWarning](#page-81-3)
	- **–** [mockify.exc.MockifyError](#page-79-0)
	- **–** [mockify.exc.MockifyAssertion](#page-79-1)
	- **–** [mockify.exc.UnexpectedCall](#page-79-5)
	- **–** [mockify.exc.UnexpectedCallOrder](#page-80-1)
	- **–** [mockify.exc.UninterestedCall](#page-80-0)
	- **–** [mockify.exc.OversaturatedCall](#page-79-3)
- **–** [mockify.exc.Unsatisfied](#page-81-1)
- [mockify.matchers](#page-75-1)
	- **–** mockify.matchers.\_
	- **–** [mockify.matchers.Matcher](#page-77-0)
	- **–** [mockify.matchers.AnyOf](#page-76-0)
	- **–** [mockify.matchers.AllOf](#page-75-3)
	- **–** [mockify.matchers.Any](#page-75-2)
	- **–** [mockify.matchers.Type](#page-78-0)
	- **–** [mockify.matchers.Regex](#page-78-1)
	- **–** [mockify.matchers.List](#page-76-1)
	- **–** [mockify.matchers.Object](#page-77-1)
	- **–** [mockify.matchers.Func](#page-76-2)

Added in version 0.13.

## **2.6 Changelog**

```
## 0.14.0 (2024-06-12)
```
## ### BREAKING CHANGES

```
• Drop support for Python 3.6 and 3.7
```
## ### Feat

• add support for Python 3.10, 3.11 and 3.12

```
## 0.13.1 (2021-09-20)
```
## ### Fix

• ABCMock with no expectations set fails on assert\_satisfied

## 0.13.0 (2021-09-10)

## ### Fix

- fix some of the lint errors in ObjectMock by extracting decorator
- fix mockify.api module
- fixing before release
- fix versioning in setup.py
- fix some of the linter errors

## ### Feat

- add docstrings explaining interface classes
- add more magic methods that are ready for mocking to ObjectMock class
- add unary \_pos\_ and \_neg \_ operators to ObjectMock class
- add \_\_abs\_ method to ObjectMock
- add \_\_invert \_\_ method to ObjectMock class
- add \_round\_, \_floor\_, \_ceil\_ and \_trunc\_ magic methods to ObjectMock
- add more magic method to ObjectMock
- add magic methods to ObjectMock
- add d and tb names to pylint's "good-names" setting
- add BaseFunctionMock and use it as a base for FunctionMock
- add more magic methods to ObjectMock
- add possibilty to mock expect\_call method of ObjectMock
- add \_\_all\_ property to private submodules

#### ## 0.12.0 (2020-11-29)

## ### Fix

• fix test failure on py36 by replacing non-existing asynccontextmanager with explicitly created proxy class

## ### Feat

- add YieldAsync action
- add ReturnContext action
- add ReturnAsyncContext action

## ## 0.11.0 (2020-11-24)

## ### Fix

- fix failing test on Py36
- fix tag.py script to update (unreleased) also in docstrings
- fix failing py36 and py37 tests
- fix scripts/tag.py

## ### Feat

- add ReturnAsync action
- add IterateAsync action
- add changelog entry
- add InvokeAsync action

## 0.10.0 (2020-11-13)

#### ### Fix

• fix in .gitlab-ci.yml

## ### Feat

- add tox with some basic configuration
- add MANIFEST.in and add tox-based tests to pipeline
- add setup.cfg and pyproject.toml files for better packaging compatibility
- add more metadata info to setup.py
- add documentation link to setup.py

• add support for Python 3.9

## ## 0.9.1 (2020-11-09)

## ### Feat

- add invoke.yml config file
- add coverage publish & tag validation jobs
- add codecov.io badge to readme

## ## 0.9.0 (2020-11-08)

## ### Fix

- fix mock parent/child hierarchy processing
- fix linter errors
- more pylint errors fixed
- add yapf and reformat code with it
- adjust code with yapf, isort and other tools
- fix more pylint errors in code
- fix coverage task
- fixing linter errors
- fix invoke tasks in pipeline file
- fix .gitlab-ci.yml
- fix docs config
- fix references after creating mockify.core module
- fix in changelog and \_\_init\_\_.py
- fix typo

## ### Feat

- add gitchangelog to automatically update project's changelog
- add mockify.core documentation
- add some PyPI badges
- add script for updating tag info in \_\_init\_\_.py and CHANGELOG.md

```
## 0.8.1 (2020-08-17)
```
## ### Fix

• fix in Object matcher

```
## 0.8.0 (2020-08-08)
```
## ### Feat

- add ABCMock for automatic mocking of abc.ABC-based interfaces
- add FunctionMock class as a mechanism for easier building of more complex mocks

```
## 0.7.1 (2020-06-17)
```
### Fix

• Fix object matcher

```
## 0.7.0 (2020-06-17)
```
## ### Fix

• fix fallback version

```
## 0.6.5 (2020-05-15)
```
## ### Feat

• add Object matcher

## ## 0.6.4 (2020-02-26)

## ### Fix

- fix failing tests and do testing in more functional way
- fix matchers tests and add some handy matchers
- fix tests for exceptions
- fix API docs for mockify module
- fix docstring for matchers
- fix docstring for exc.py
- fix failing tests
- fix last remaining f"" format
- fix failing tests (forgot to save file)
- fix deploy job
- fix deploy job
- fix versioning scheme
- fix classifier
- fix version formatting

## ### Feat

- added quickstart guide and started doctesting using Sphinx
- added UnexpectedCall exception (partial, not yet tested)
- add examples in form of tests (first example, first test)
- add example with ProtocolReader class
- add ItemRepositoryFacade test example
- add tests for context managers
- add tests for remaining Mock functionality
- add missing tests for cardinality.py module
- add tutorial for creating mocks
- add tutorial for using mock factories
- add tutorial for using sessions
- add tutorial about creating mocks
- add tests to MockFactory class
- add patching modules tutorial
- add tests for Py3.8 and Py3.4 and add more classifiers

## 0.5.0 (2019-07-27)

### Fix

- fix clean task
- fix failing doctest in tutorial
- fix changelog

## ### Feat

- add regression task
- add module rename to changelog
- add build task for building all docs and package
- add Namespace mock

## ## 0.4.0 (2019-07-24)

## ### Feat

• add strategies for dealing with uninterested calls

## ## 0.3.1 (2019-01-16)

## ### Feat

- add expecting property getting
- add docstring
- add UninterestedGetterCall and UninterestedSetterCall exceptions

## ## 0.2.1 (2019-01-05)

### Feat

- add description to sidebar
- add regression.sh file to wrap pytest
- add FunctionFactory utility
- add runtest.sh to scripts and reorganize scripts
- add tutorial chapter about FunctionFactory objects usage
- add missing docstring
- add CHANGELOG.txt

```
## 0.1.12 (2019-01-01)
```
Initial release.

# **2.7 License**

Mockify is released under the terms of the MIT license.

Copyright (C) 2019 - 2024 Maciej Wiatrzyk [<maciej.wiatrzyk@gmail.com>](mailto:maciej.wiatrzyk@gmail.com)

Permission is hereby granted, free of charge, to any person obtaining a copy of this software and associated documentation files (the "Software"), to deal in the Software without restriction, including without limitation the rights to use, copy, modify, merge, publish, distribute, sublicense, and/or sell copies of the Software, and to permit persons to whom the Software is furnished to do so, subject to the following conditions:

The above copyright notice and this permission notice shall be included in all copies or substantial portions of the Software.

THE SOFTWARE IS PROVIDED "AS IS", WITHOUT WARRANTY OF ANY KIND, EXPRESS OR IMPLIED, INCLUDING BUT NOT LIMITED TO THE WARRANTIES OF MERCHANTABILITY, FITNESS FOR A PAR-TICULAR PURPOSE AND NONINFRINGEMENT. IN NO EVENT SHALL THE AUTHORS OR COPYRIGHT HOLDERS BE LIABLE FOR ANY CLAIM, DAMAGES OR OTHER LIABILITY, WHETHER IN AN ACTION OF CONTRACT, TORT OR OTHERWISE, ARISING FROM, OUT OF OR IN CONNECTION WITH THE SOFT-WARE OR THE USE OR OTHER DEALINGS IN THE SOFTWARE.

# **PYTHON MODULE INDEX**

## m

mockify, [47](#page-50-3) mockify.abc, [78](#page-81-2) mockify.actions, [61](#page-64-0) mockify.api, [83](#page-86-0) mockify.cardinality, [69](#page-72-0) mockify.core, [47](#page-50-1) mockify.exc, [76](#page-79-4) mockify.matchers, [72](#page-75-1) mockify.mock, [53](#page-56-3)

## **INDEX**

## Symbols

\_\_call\_\_() (*mockify.abc.IAction method*), [78](#page-81-4) \_\_call\_\_() (*mockify.abc.ISession method*), [82](#page-85-2) \_\_call\_\_() (*mockify.actions.Action method*), [61](#page-64-2) \_\_call\_\_() (*mockify.actions.Invoke method*), [62](#page-65-1) \_\_call\_\_() (*mockify.actions.InvokeAsync method*), [63](#page-66-2) \_\_call\_\_() (*mockify.actions.Iterate method*), [64](#page-67-2) \_\_call\_\_() (*mockify.actions.IterateAsync method*), [64](#page-67-2) \_\_call\_\_() (*mockify.actions.Raise method*), [65](#page-68-1) \_\_call\_\_() (*mockify.actions.RaiseAsync method*), [65](#page-68-1) \_\_call\_\_() (*mockify.actions.Return method*), [66](#page-69-2) \_\_call\_\_() (*mockify.actions.ReturnAsync method*), [67](#page-70-2) \_\_call\_\_() (*mockify.actions.ReturnAsyncContext method*), [67](#page-70-2) \_\_call\_\_() (*mockify.actions.ReturnContext method*), [68](#page-71-1) \_\_call\_\_() (*mockify.actions.YieldAsync method*), [69](#page-72-3) \_\_call\_\_() (*mockify.core.Expectation method*), [48](#page-51-1) \_\_call\_\_() (*mockify.core.Session method*), [51](#page-54-1) \_\_call\_\_() (*mockify.mock.FunctionMock method*), [55](#page-58-2) \_\_eq\_\_() (*mockify.matchers.AllOf method*), [72](#page-75-4) \_\_eq\_\_() (*mockify.matchers.Any method*), [73](#page-76-3) \_\_eq\_\_() (*mockify.matchers.AnyOf method*), [73](#page-76-3) \_\_eq\_\_() (*mockify.matchers.Func method*), [73](#page-76-3) \_\_eq\_\_() (*mockify.matchers.List method*), [74](#page-77-2) \_\_eq\_\_() (*mockify.matchers.Matcher method*), [74](#page-77-2) \_\_eq\_\_() (*mockify.matchers.Object method*), [75](#page-78-2) \_\_eq\_\_() (*mockify.matchers.Regex method*), [75](#page-78-2) \_\_eq\_\_() (*mockify.matchers.Type method*), [75](#page-78-2) \_\_init\_\_() (*mockify.core.BaseMock method*), [47](#page-50-4) \_\_init\_\_() (*mockify.core.Call method*), [48](#page-51-1) \_\_init\_\_() (*mockify.core.Expectation method*), [49](#page-52-3) \_\_init\_\_() (*mockify.core.LocationInfo method*), [50](#page-53-2) \_\_init\_\_() (*mockify.core.MockInfo method*), [50](#page-53-2) \_\_init\_\_() (*mockify.core.Session method*), [51](#page-54-1) \_\_m\_call\_\_() (*mockify.mock.BaseFunctionMock method*), [54](#page-57-1) \_\_m\_children\_\_() (*mockify.abc.IMock method*), [81](#page-84-5) \_\_m\_children\_\_() (*mockify.mock.BaseFunctionMock method*), [54](#page-57-1) \_\_m\_children\_\_() (*mockify.mock.Mock method*), [59](#page-62-0) \_\_m\_children\_\_() (*mockify.mock.MockFactory method*), [60](#page-63-2)

\_\_m\_expect\_call\_\_() (*mockify.mock.BaseFunctionMock method*), [54](#page-57-1) \_\_m\_expectations\_\_() (*mockify.abc.IMock method*), [81](#page-84-5) \_\_m\_expectations\_\_() (*mockify.mock.BaseFunctionMock method*), [54](#page-57-1) \_\_m\_expectations\_\_() (*mockify.mock.MockFactory method*), [60](#page-63-2) \_\_m\_fullname\_\_ (*mockify.abc.IMock property*), [81](#page-84-5) \_\_m\_name\_\_ (*mockify.abc.IMock property*), [82](#page-85-2) \_\_m\_name\_\_ (*mockify.mock.BaseMock property*), [55](#page-58-2) \_\_m\_parent\_\_ (*mockify.abc.IMock property*), [82](#page-85-2) \_\_m\_parent\_\_ (*mockify.mock.BaseMock property*), [55](#page-58-2) \_\_m\_session\_\_ (*mockify.abc.IMock property*), [82](#page-85-2) \_\_m\_session\_\_ (*mockify.mock.BaseMock property*), [55](#page-58-2) \_\_m\_walk\_\_() (*mockify.abc.IMock method*), [81](#page-84-5) \_\_repr\_\_() (*mockify.cardinality.ActualCallCount method*), [69](#page-72-3) \_\_repr\_\_() (*mockify.cardinality.AtLeast method*), [69](#page-72-3) \_\_repr\_\_() (*mockify.cardinality.AtMost method*), [70](#page-73-4) \_\_repr\_\_() (*mockify.cardinality.Between method*), [70](#page-73-4) \_\_repr\_\_() (*mockify.cardinality.Exactly method*), [71](#page-74-4) \_\_repr\_\_() (*mockify.cardinality.ExpectedCallCount method*), [71](#page-74-4) \_\_repr\_\_() (*mockify.core.Call method*), [48](#page-51-1) \_\_repr\_\_() (*mockify.core.Expectation method*), [49](#page-52-3) \_\_repr\_\_() (*mockify.core.MockInfo method*), [50](#page-53-2) \_\_repr\_\_() (*mockify.matchers.AllOf method*), [72](#page-75-4) \_\_repr\_\_() (*mockify.matchers.Any method*), [73](#page-76-3) \_\_repr\_\_() (*mockify.matchers.AnyOf method*), [73](#page-76-3) \_\_repr\_\_() (*mockify.matchers.Func method*), [73](#page-76-3) \_\_repr\_\_() (*mockify.matchers.List method*), [74](#page-77-2) \_\_repr\_\_() (*mockify.matchers.Matcher method*), [74](#page-77-2) \_\_repr\_\_() (*mockify.matchers.Object method*), [75](#page-78-2) \_\_repr\_\_() (*mockify.matchers.Regex method*), [75](#page-78-2) \_\_repr\_\_() (*mockify.matchers.Type method*), [75](#page-78-2) \_\_str\_\_() (*mockify.actions.Action method*), [62](#page-65-1) \_\_str\_\_() (*mockify.actions.Invoke method*), [62](#page-65-1) \_\_str\_\_() (*mockify.actions.Iterate method*), [64](#page-67-2) \_\_str\_\_() (*mockify.actions.Raise method*), [65](#page-68-1) \_\_str\_\_() (*mockify.actions.Return method*), [66](#page-69-2) \_\_str\_\_() (*mockify.cardinality.ActualCallCount* *method*), [69](#page-72-3)

## \_\_str\_\_() (*mockify.cardinality.AtLeast method*), [70](#page-73-4)

\_\_str\_\_() (*mockify.cardinality.AtMost method*), [70](#page-73-4)

- \_\_str\_\_() (*mockify.cardinality.Between method*), [71](#page-74-4)
- \_\_str\_\_() (*mockify.cardinality.Exactly method*), [71](#page-74-4)
- \_\_str\_\_() (*mockify.cardinality.ExpectedCallCount method*), [72](#page-75-4)
- \_\_str\_\_() (*mockify.core.Call method*), [48](#page-51-1) \_\_weakref\_\_ (*mockify.core.MockInfo attribute*), [51](#page-54-1)

# A

ABCMock() (*in module mockify.mock*), [60](#page-63-2) Action (*class in mockify.actions*), [61](#page-64-2) action (*mockify.core.Expectation property*), [49](#page-52-3) actual\_call (*mockify.exc.OversaturatedCall property*), [76](#page-79-6) actual\_call (*mockify.exc.UnexpectedCall property*), [77](#page-80-2) actual\_call (*mockify.exc.UnexpectedCallOrder property*), [77](#page-80-2) actual\_call (*mockify.exc.UninterestedCall property*), [78](#page-81-4) actual\_call\_count (*mockify.core.Expectation property*), [49](#page-52-3) ActualCallCount (*class in mockify.cardinality*), [69](#page-72-3) adjust\_minimal() (*mockify.cardinality.AtLeast method*), [70](#page-73-4) adjust\_minimal() (*mockify.cardinality.AtMost method*), [70](#page-73-4) adjust\_minimal() (*mockify.cardinality.Between method*), [71](#page-74-4) adjust\_minimal() (*mockify.cardinality.Exactly method*), [71](#page-74-4) adjust\_minimal() (*mockify.cardinality.ExpectedCallCount method*), [72](#page-75-4) AllOf (*class in mockify.matchers*), [72](#page-75-4) Any (*class in mockify.matchers*), [72](#page-75-4) AnyOf (*class in mockify.matchers*), [73](#page-76-3) args (*mockify.abc.ICall property*), [79](#page-82-6) args (*mockify.core.Call property*), [48](#page-51-1) assert\_satisfied() (*in module mockify*), [47](#page-50-4) assert\_satisfied() (*in module mockify.core*), [52](#page-55-1) assert\_satisfied() (*mockify.core.Session method*), [52](#page-55-1) AtLeast (*class in mockify.cardinality*), [69](#page-72-3) AtMost (*class in mockify.cardinality*), [70](#page-73-4)

# B

BaseFunctionMock (*class in mockify.mock*), [53](#page-56-5) BaseMock (*class in mockify.core*), [47](#page-50-4) BaseMock (*class in mockify.mock*), [54](#page-57-1) Between (*class in mockify.cardinality*), [70](#page-73-4)

## C

Call (*class in mockify*), [47](#page-50-4) Call (*class in mockify.core*), [47](#page-50-4)

children() (*mockify.core.MockInfo method*), [50](#page-53-2)

config (*mockify.core.Session property*), [52](#page-55-1)

## D

disable\_ordered() (*mockify.core.Session method*), [52](#page-55-1)

## E

enable\_ordered() (*mockify.core.Session method*), [52](#page-55-1) Exactly (*class in mockify.cardinality*), [71](#page-74-4) expect\_call() (*mockify.abc.ISession method*), [82](#page-85-2) expect\_call() (*mockify.core.Session method*), [52](#page-55-1) expect\_call() (*mockify.mock.FunctionMock method*), [55](#page-58-2) expect\_call() (*mockify.mock.Mock method*), [59](#page-62-0) Expectation (*class in mockify*), [47](#page-50-4) Expectation (*class in mockify.core*), [48](#page-51-1) expectations() (*mockify.abc.ISession method*), [83](#page-86-1) expectations() (*mockify.core.MockInfo method*), [50](#page-53-2) expectations() (*mockify.core.Session method*), [52](#page-55-1) expected\_call (*mockify.core.Expectation property*), [49](#page-52-3) expected\_call (*mockify.exc.UnexpectedCallOrder property*), [77](#page-80-2) expected\_call\_count (*mockify.core.Expectation property*), [49](#page-52-3) expected\_calls (*mockify.exc.UnexpectedCall property*), [77](#page-80-2) ExpectedCallCount (*class in mockify.cardinality*), [71](#page-74-4)

# F

factory() (*mockify.mock.MockFactory method*), [60](#page-63-2) filename (*mockify.abc.ICallLocation property*), [79](#page-82-6) fullname (*mockify.core.MockInfo property*), [51](#page-54-1) Func (*class in mockify.matchers*), [73](#page-76-3) FunctionMock (*class in mockify.mock*), [55](#page-58-2)

## I

IAction (*class in mockify.abc*), [78](#page-81-4) ICall (*class in mockify.abc*), [79](#page-82-6) ICallLocation (*class in mockify.abc*), [79](#page-82-6) IExpectation (*class in mockify.abc*), [79](#page-82-6) IExpectation.IWillOnceMutation (*class in mockify.abc*), [79](#page-82-6) IExpectation.IWillRepeatedlyMutation (*class in mockify.abc*), [80](#page-83-4) IExpectedCallCountMatcher (*class in mockify.abc*), [81](#page-84-5) IMock (*class in mockify.abc*), [81](#page-84-5) Invoke (*class in mockify.actions*), [62](#page-65-1) InvokeAsync (*class in mockify.actions*), [63](#page-66-2) is\_satisfied() (*mockify.abc.IExpectation method*), [80](#page-83-4)

is\_satisfied() (*mockify.core.Expectation method*), [49](#page-52-3) module ISession (*class in mockify.abc*), [82](#page-85-2) Iterate (*class in mockify.actions*), [63](#page-66-2) IterateAsync (*class in mockify.actions*), [64](#page-67-2)

# K

kwargs (*mockify.abc.ICall property*), [79](#page-82-6) kwargs (*mockify.core.Call property*), [48](#page-51-1)

## L

lineno (*mockify.abc.ICallLocation property*), [79](#page-82-6) List (*class in mockify.matchers*), [73](#page-76-3) location (*mockify.abc.ICall property*), [79](#page-82-6) location (*mockify.core.Call property*), [48](#page-51-1) LocationInfo (*class in mockify*), [47](#page-50-4) LocationInfo (*class in mockify.core*), [50](#page-53-2)

# M

match() (*mockify.abc.IExpectedCallCountMatcher method*), [81](#page-84-5) match() (*mockify.cardinality.AtLeast method*), [70](#page-73-4) match() (*mockify.cardinality.AtMost method*), [70](#page-73-4) match() (*mockify.cardinality.Between method*), [71](#page-74-4) match() (*mockify.cardinality.Exactly method*), [71](#page-74-4) match() (*mockify.cardinality.ExpectedCallCount method*), [72](#page-75-4) Matcher (*class in mockify.matchers*), [74](#page-77-2) Mock (*class in mockify.mock*), [55](#page-58-2) mock (*mockify.core.MockInfo property*), [51](#page-54-1) mock() (*mockify.mock.MockFactory method*), [60](#page-63-2) MockFactory (*class in mockify.mock*), [60](#page-63-2) mockify module, [47](#page-50-4) mockify.abc module, [78](#page-81-4) mockify.actions module, [61](#page-64-2) mockify.api module, [83](#page-86-1) mockify.cardinality module, [69](#page-72-3) mockify.core module, [47](#page-50-4) mockify.exc module, [76](#page-79-6) mockify.matchers module, [72](#page-75-4) mockify.mock module, [53](#page-56-5) MockifyAssertion, [76](#page-79-6) MockifyError, [76](#page-79-6) MockifyWarning, [76](#page-79-6) MockInfo (*class in mockify.core*), [50](#page-53-2)

mockify, [47](#page-50-4) mockify.abc, [78](#page-81-4) mockify.actions, [61](#page-64-2) mockify.api, [83](#page-86-1) mockify.cardinality, [69](#page-72-3) mockify.core, [47](#page-50-4) mockify.exc, [76](#page-79-6) mockify.matchers, [72](#page-75-4) mockify.mock, [53](#page-56-5)

## N

name (*mockify.abc.ICall property*), [79](#page-82-6) name (*mockify.core.Call property*), [48](#page-51-1) name (*mockify.core.MockInfo property*), [51](#page-54-1)

# O

Object (*class in mockify.matchers*), [74](#page-77-2) ordered() (*in module mockify*), [47](#page-50-4) ordered() (*in module mockify.core*), [53](#page-56-5) oversaturated\_expectation (*mockify.exc.OversaturatedCall property*), [76](#page-79-6) OversaturatedCall, [76](#page-79-6)

## P

parent (*mockify.core.MockInfo property*), [51](#page-54-1) patched() (*in module mockify*), [47](#page-50-4) patched() (*in module mockify.core*), [53](#page-56-5)

# R

Raise (*class in mockify.actions*), [64](#page-67-2) RaiseAsync (*class in mockify.actions*), [65](#page-68-1) Regex (*class in mockify.matchers*), [75](#page-78-2) Return (*class in mockify.actions*), [66](#page-69-2) ReturnAsync (*class in mockify.actions*), [66](#page-69-2) ReturnAsyncContext (*class in mockify.actions*), [67](#page-70-2) ReturnContext (*class in mockify.actions*), [67](#page-70-2)

# S

satisfied() (*in module mockify*), [47](#page-50-4) satisfied() (*in module mockify.core*), [53](#page-56-5) Session (*class in mockify*), [47](#page-50-4) Session (*class in mockify.core*), [51](#page-54-1) session (*mockify.core.MockInfo property*), [51](#page-54-1)

# T

target (*mockify.core.MockInfo property*), [51](#page-54-1) times() (*mockify.abc.IExpectation method*), [80](#page-83-4) times() (*mockify.abc.IExpectation.IWillRepeatedlyMutation method*), [80](#page-83-4) times() (*mockify.core.Expectation method*), [49](#page-52-3) Type (*class in mockify.matchers*), [75](#page-78-2)

## $\bigcup$

UnexpectedCall, [76](#page-79-6) UnexpectedCallOrder, [77](#page-80-2) UninterestedCall, [77](#page-80-2) UninterestedCallWarning, [78](#page-81-4) Unsatisfied, [78](#page-81-4) unsatisfied\_expectations (*mockify.exc.Unsatisfied property*), [78](#page-81-4)

# V

value (*mockify.cardinality.ActualCallCount property*), [69](#page-72-3)

## W

```
walk() (mockify.core.MockInfo method), 50
will_once() (mockify.abc.IExpectation method), 80
will_once() (mockify.abc.IExpectation.IWillOnceMutation
        method), 80
will_once() (mockify.core.Expectation method), 49
will_repeatedly() (mockify.abc.IExpectation
        method), 81
will_repeatedly() (mock-
        ify.abc.IExpectation.IWillOnceMutation
        method), 80
will_repeatedly() (mockify.core.Expectation
        method), 49
```
## Y

YieldAsync (*class in mockify.actions*), [68](#page-71-1)